## **MSP430**

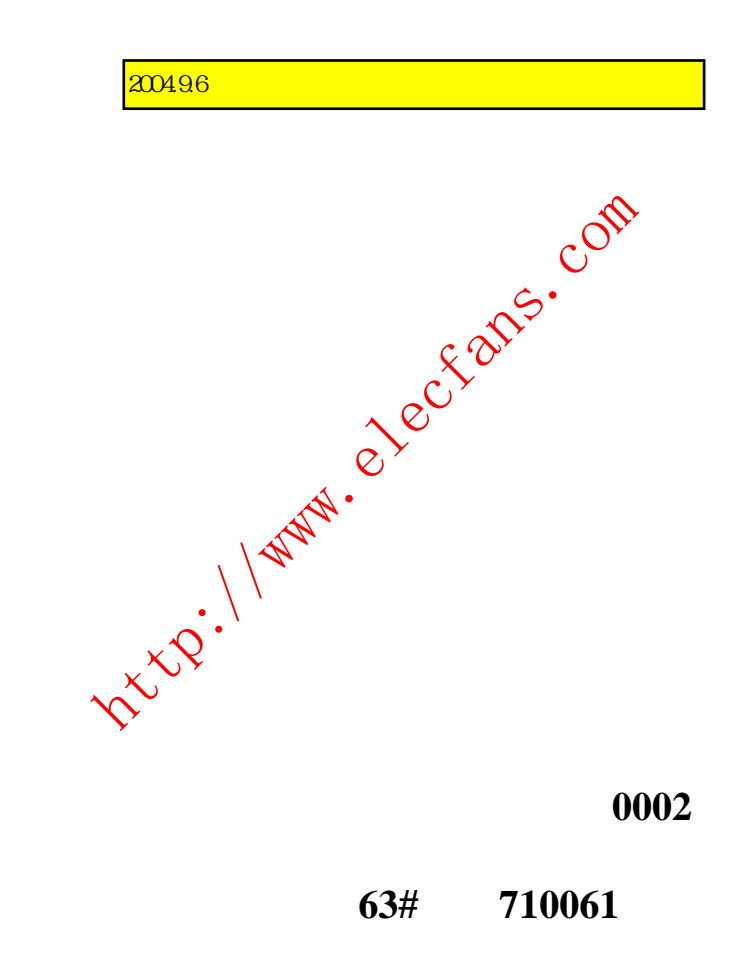

2003 7

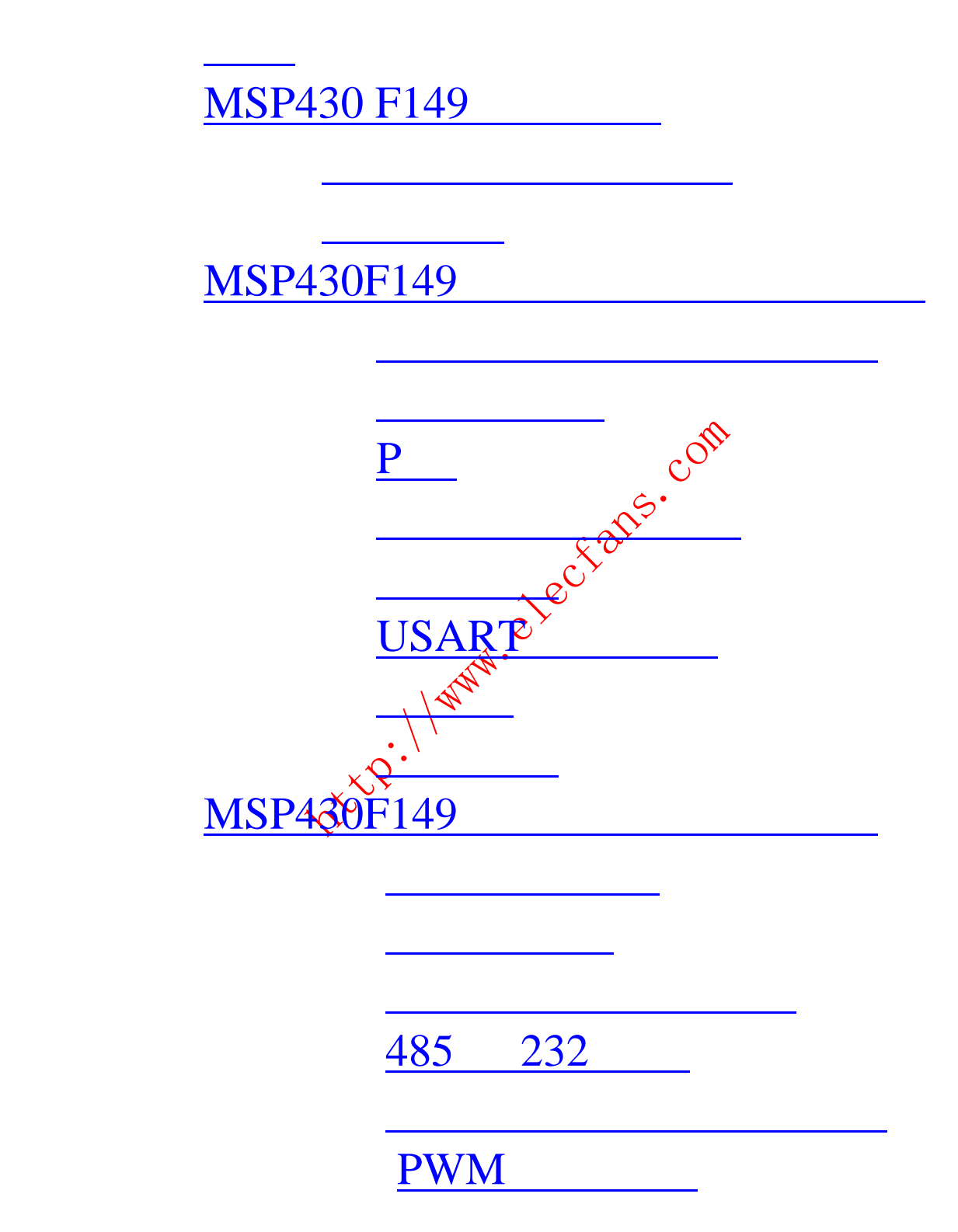

<span id="page-2-0"></span>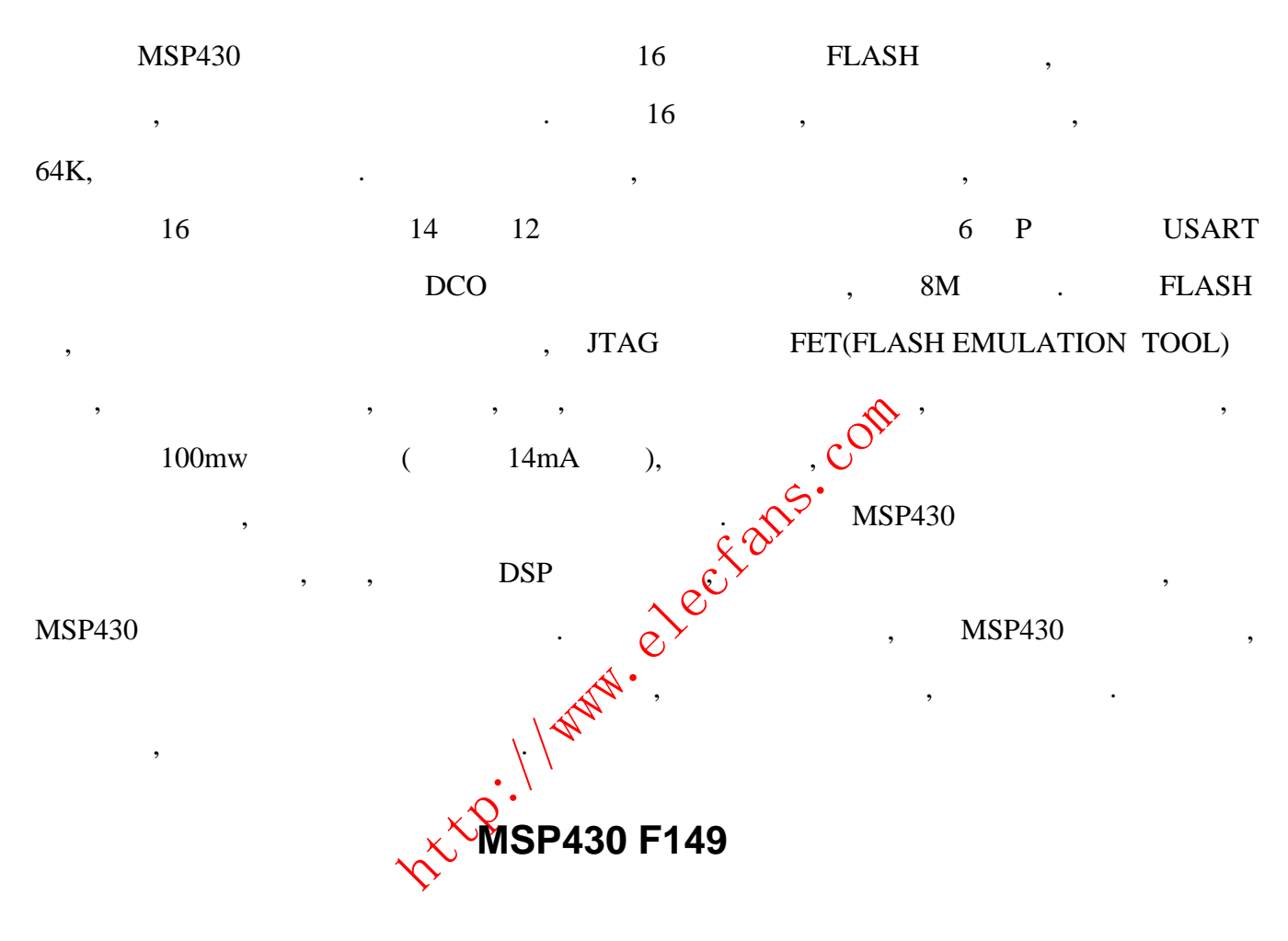

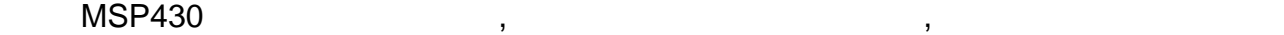

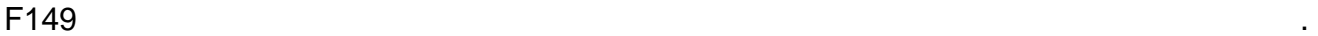

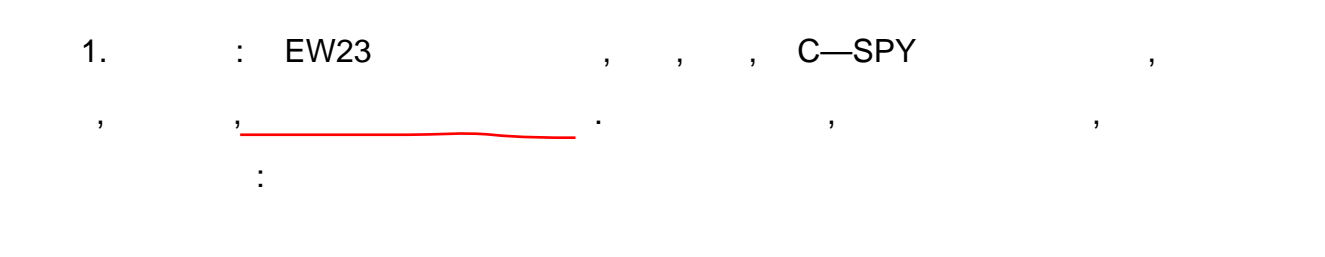

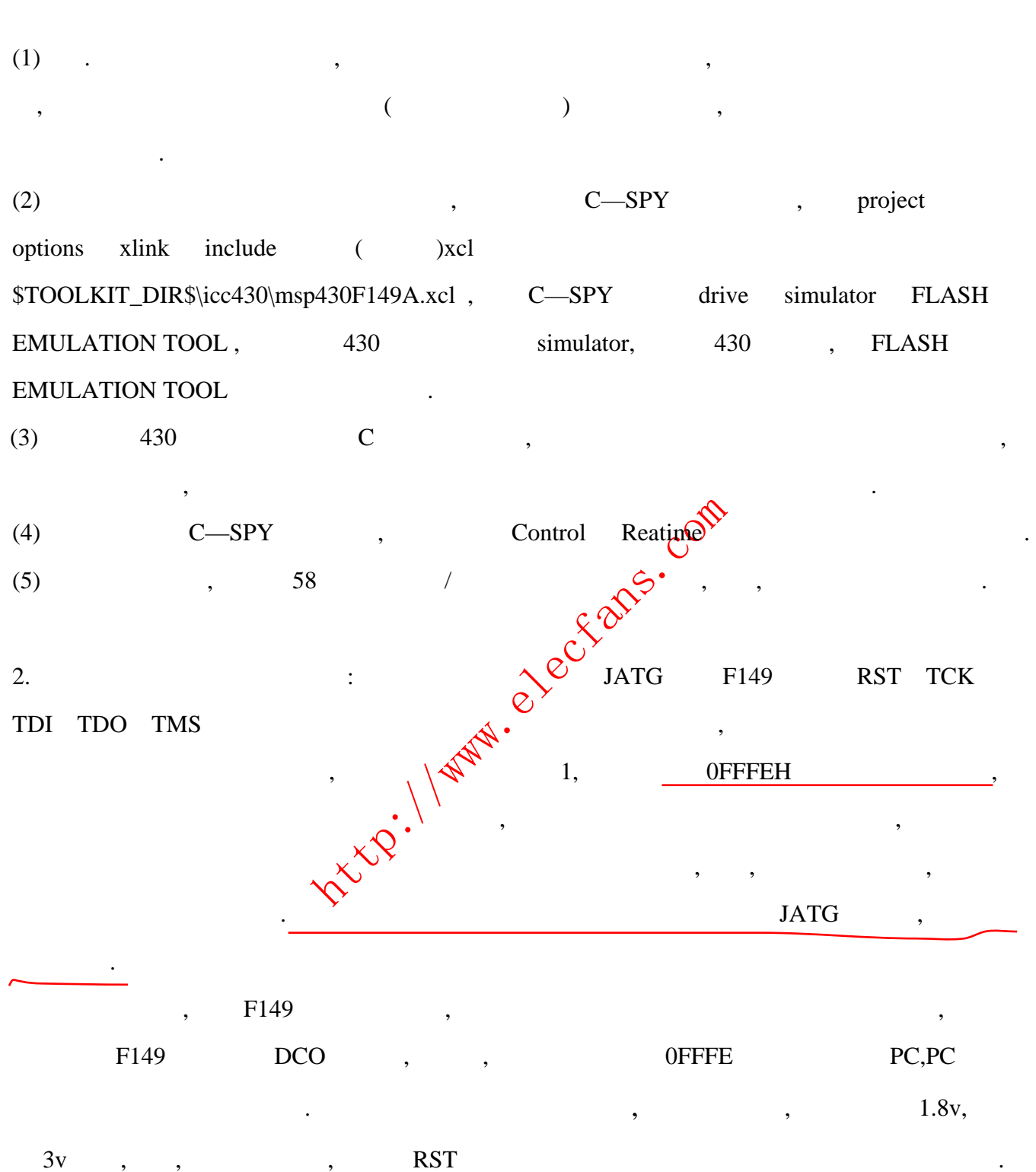

<span id="page-4-0"></span>MSP430 有自身 语言,汇编语言也不同于其他类型的单片机,伪指令也是变幻魔测,但又很重

A<br>  $\frac{1}{4}$ <br>  $\frac{1}{4}$ ,  $\frac{1}{\pi}$ 1."  $\#$ include"  $2.$  $\mathbb{R}^2$ #include "MSP430x14x.h" /\*  $\qquad \qquad$  ,  $\qquad \qquad$  ,  $\qquad \qquad$  \*/ RSEG UDATA0 /\* 0200H ,  $0200H$  09FFH\*/  $DS \t 0 \t \t \gamma^*$  , 0,  $DS \t N$ ,  $N$ ,  $(0200+N)H^*/$ ADINPUT EQU 00200H  $/*$  0200H ADINPUT, 0200H ADINPUT  $\hspace{1.6cm}, \hspace{1.6cm} \hspace{1.6cm} \hspace{$ A DW 5H  $\frac{1}{2}$  A 5H, 5H  $\frac{1}{2}$  5H, 5H  $\frac{1}{2}$ , where  $\frac{1}{2}$ RSEG CSTACK  $/*$ DS 0  $\qquad$  /\* 0H,  $\sqrt{Q'}$  \*/ RSEG CODE  $/*$ DS 0  $\sqrt{*}$ RESET  $\hspace{1cm} \mid^* \quad , \quad \mathcal{O} \qquad , \qquad \qquad \qquad \mid^* \quad , \qquad \qquad \qquad \mid^*$ MOV #SFE(CSTACK),SP MOV #(WDTHOLD+WDTPW),  $\&$ WD $\[\Gamma\&\ \$ /\* …… (and  $\mathcal{N}$  ) COMMON INTVEC  $\begin{array}{ccc} & \searrow & \qquad & \ast\slash\ast \end{array}$  \*/ /\* ORG XXX 1  $/$  \*XXX1  $1$   $1$  \*/  $DW = YYY1$  /\*YYY ,  $*$  $ORG$  XXX2  $\rightarrow$  XXX2  $2/$  $DW = YYY2$  /\*YYY2 , \* ORG RESET\_VECTOR /\*复位向量,每个程序中都必须的,可以放在段开始前的伪指令中\*/ DW RESET /\*  $END$  /\* \*/  $3.$   $\vdots$  ,  $n=1$ , CALL " $#''$ ,  $#'''$ ,  $#'''$  $\mathbf{f}=\mathbf{f}^{\prime}$ 

<span id="page-5-0"></span>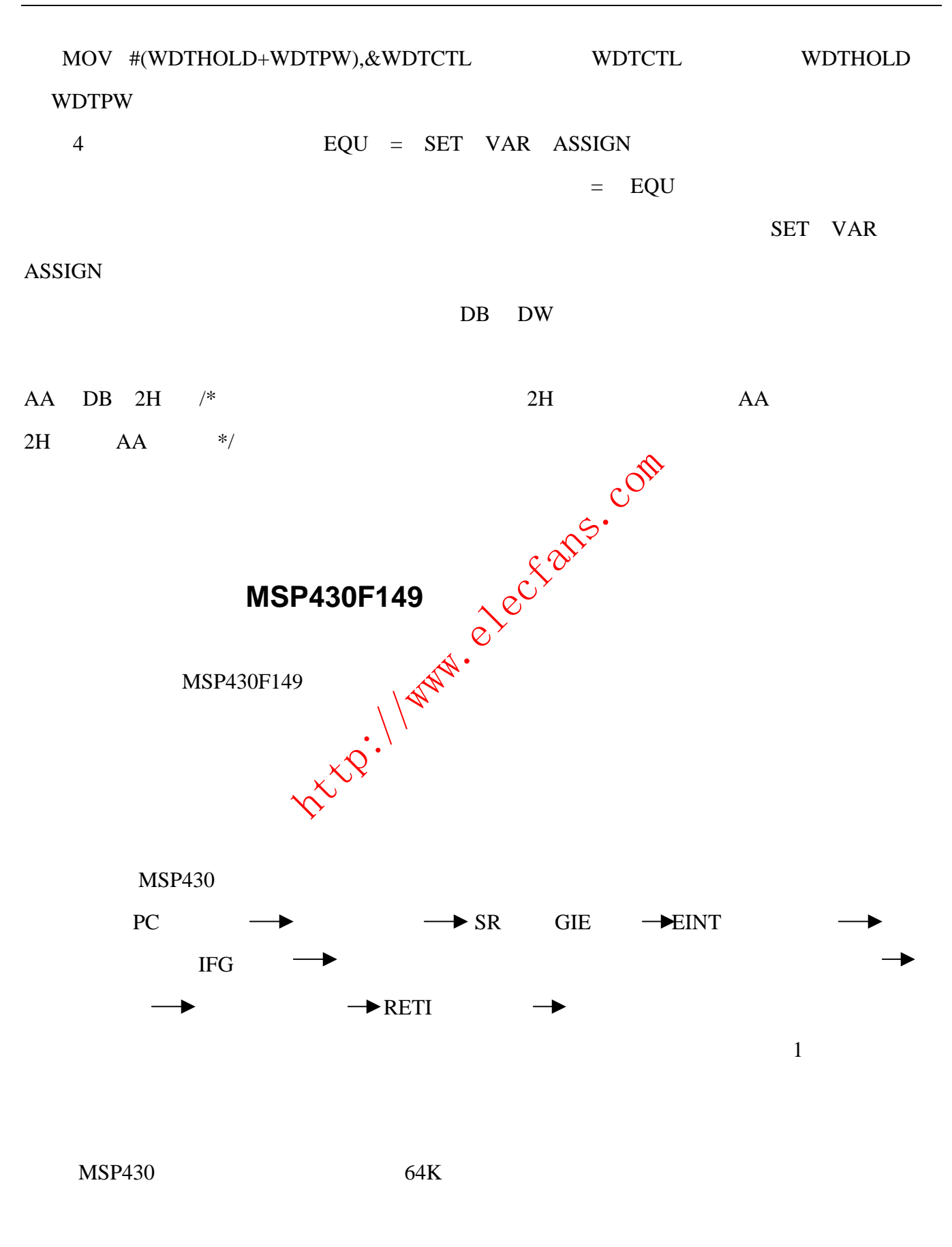

<span id="page-6-0"></span>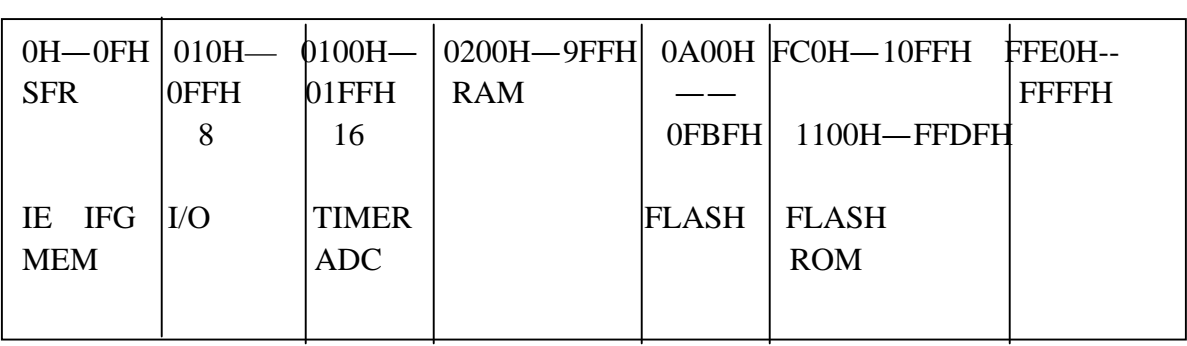

 $200H$ 

100

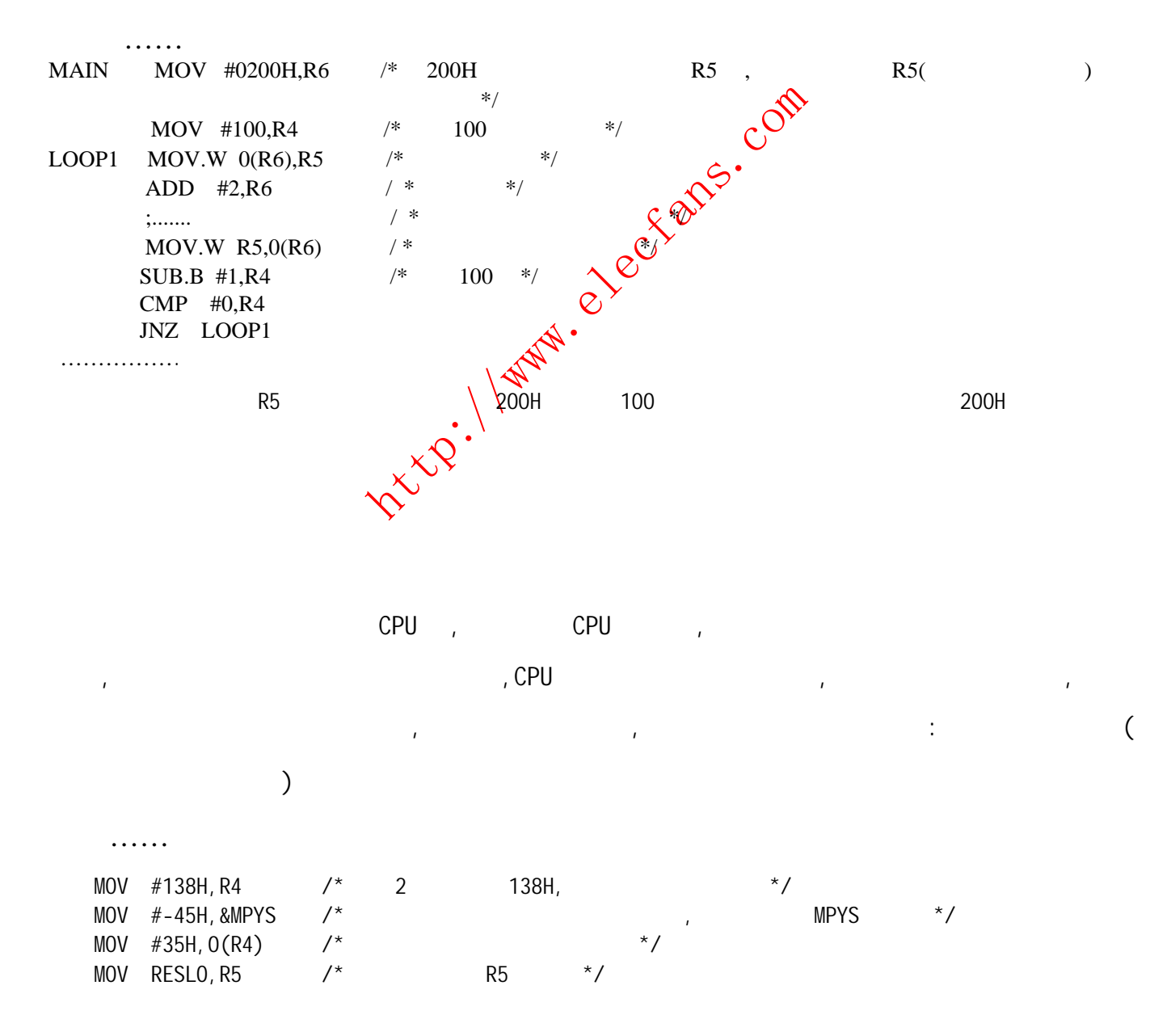

<span id="page-7-0"></span>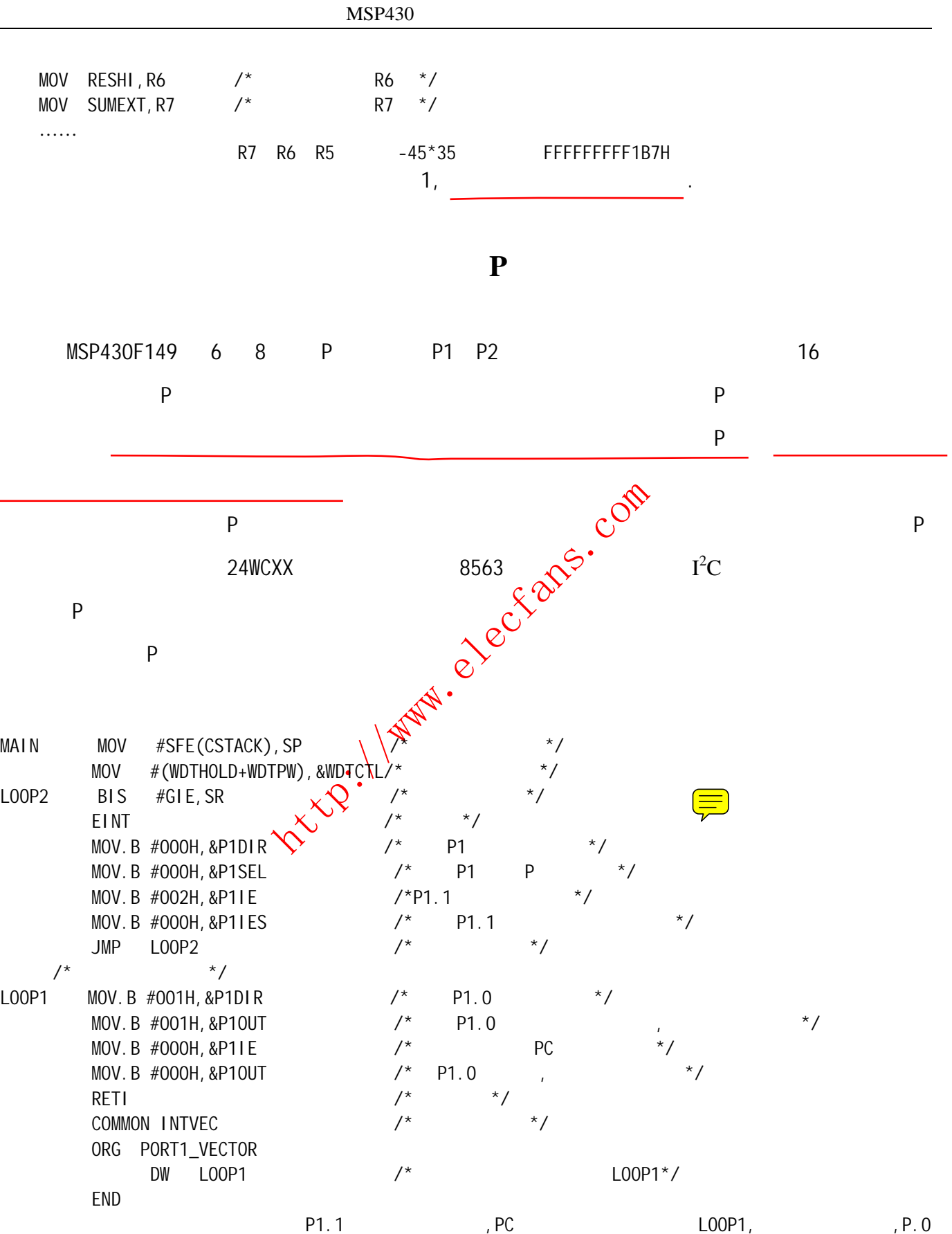

被置高,此时发光二极管灯亮,两个指令周期之后灯灭,此后又返回中断前的地址开始执行,等待下一次中断的到来.

<span id="page-8-0"></span>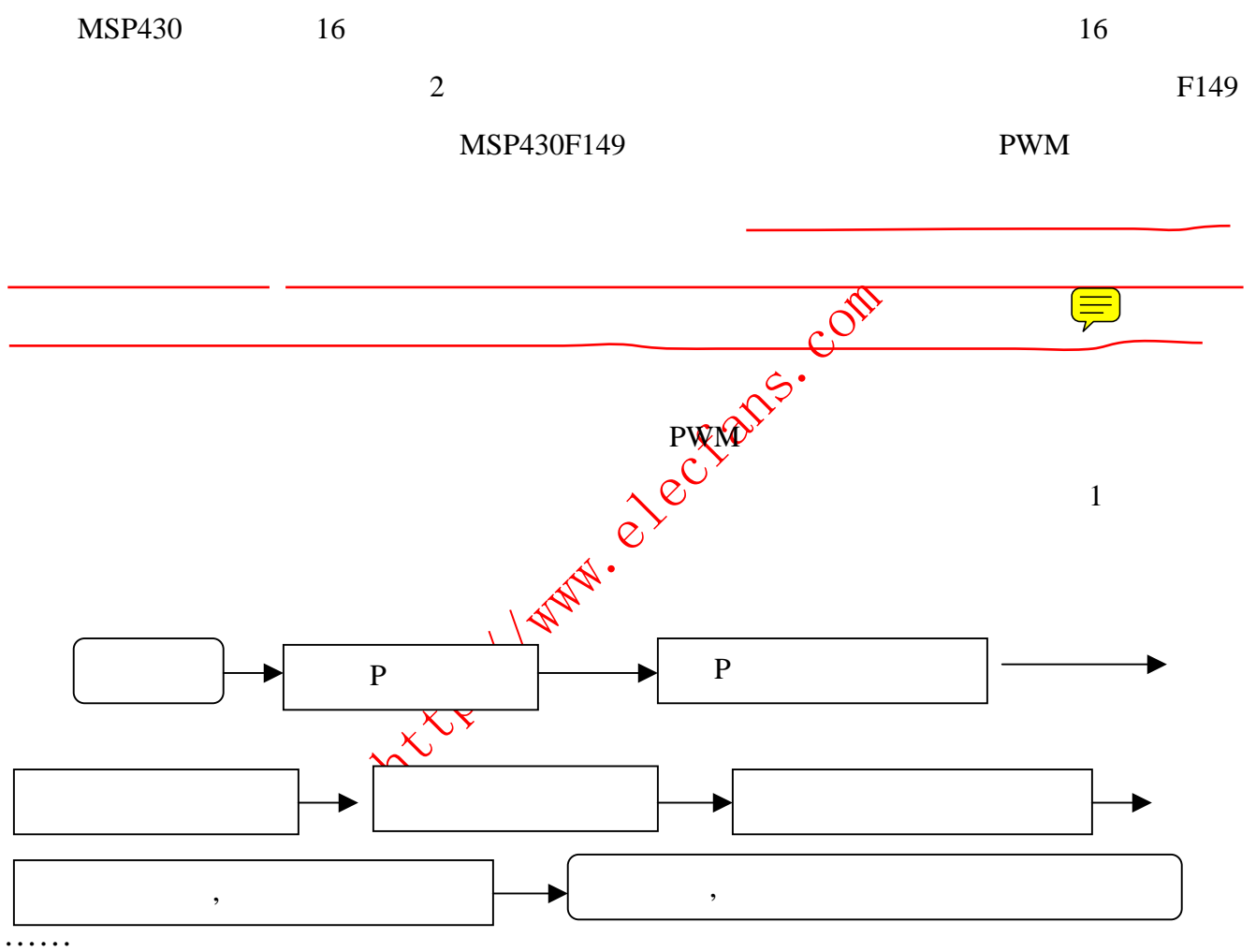

Reset

MOV #SFE(CSTACK), SP  $/*$  \*/ MOV #(WDTHOLD+WDTPW), $\&$ WDTCTL/\* $\quad$ \*/ MOV #GIE,SR  $\frac{1}{8}$  /\*  $\frac{1}{10}$  /\* MOV.B #004H,&P1SEL  $/*$  A A1 \*/ MOV.B #000H,  $\&$  P1DIR  $*$  /\* MOV #0FFFFH,&CCR0 /\* FFFFH\*/ MOV #000H, & CCR1  $/*$  0\*/ MOV.B  $#004H, \& P2DIR$  /\*  $*$  $MOV.B$  #01CH,  $&P2SEL$  /\* \*/ MOV.B #0FFH, & P3  $\frac{1}{2}$  P3  $\frac{1}{2}$  P3

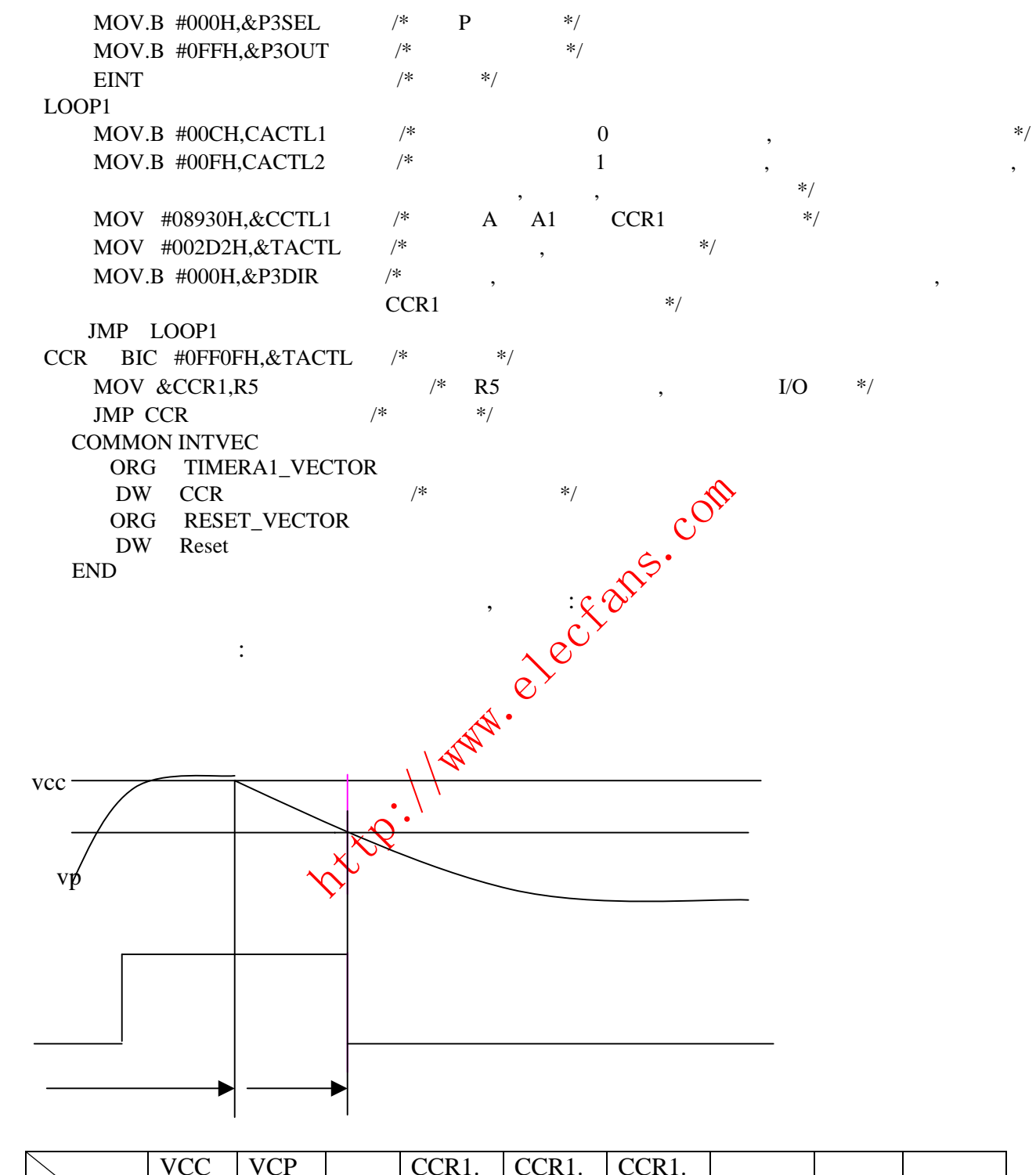

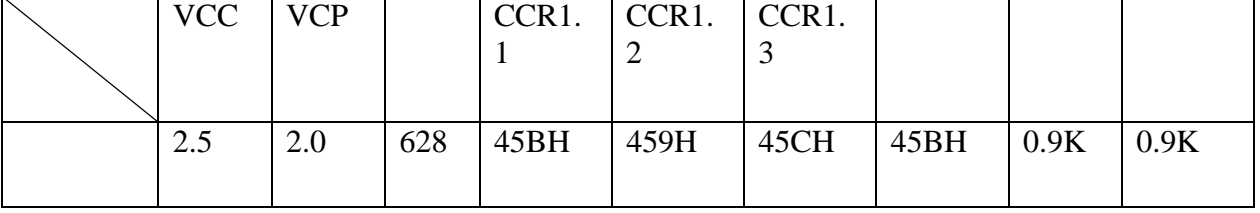

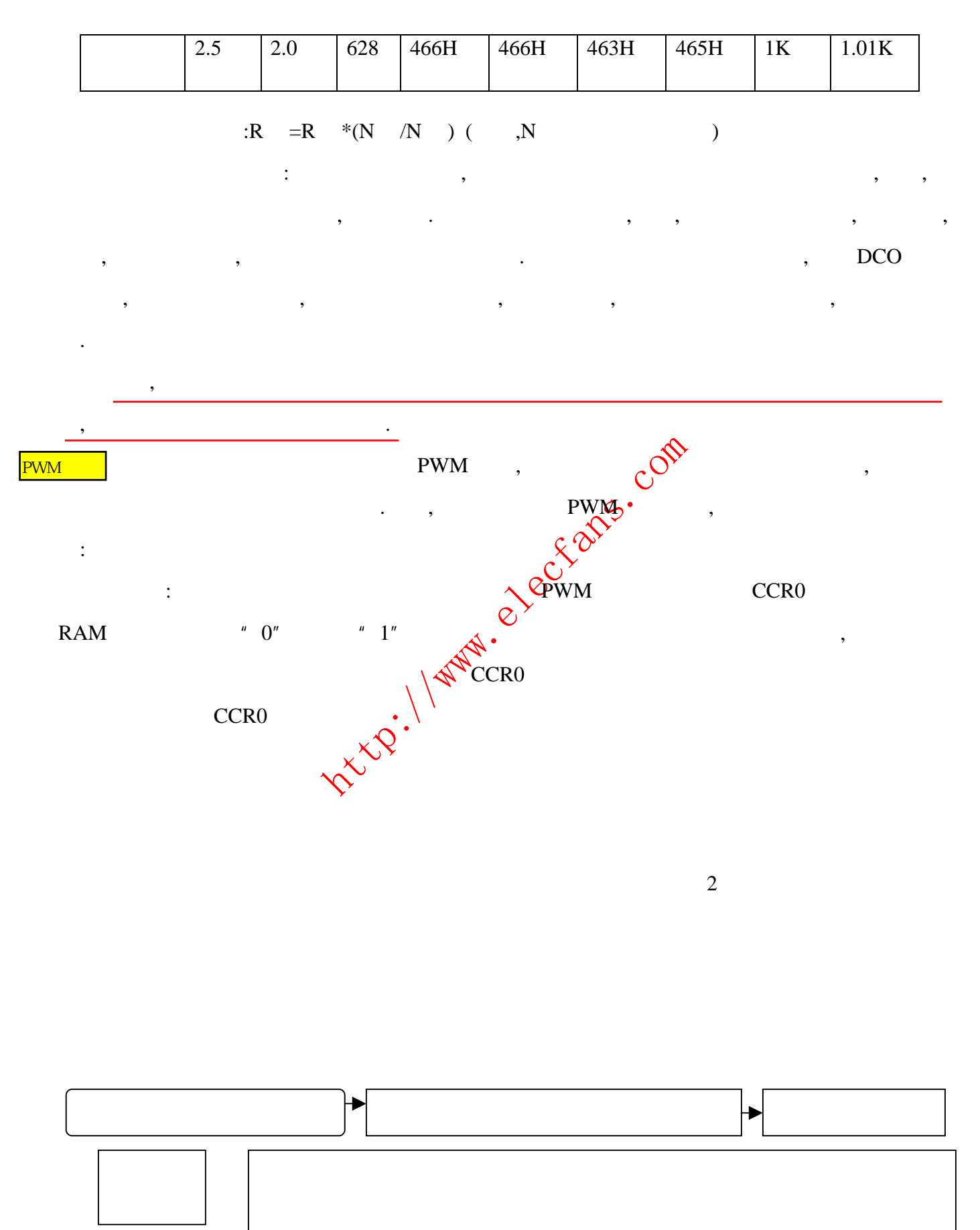

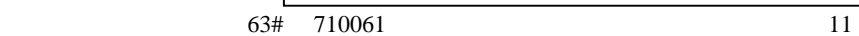

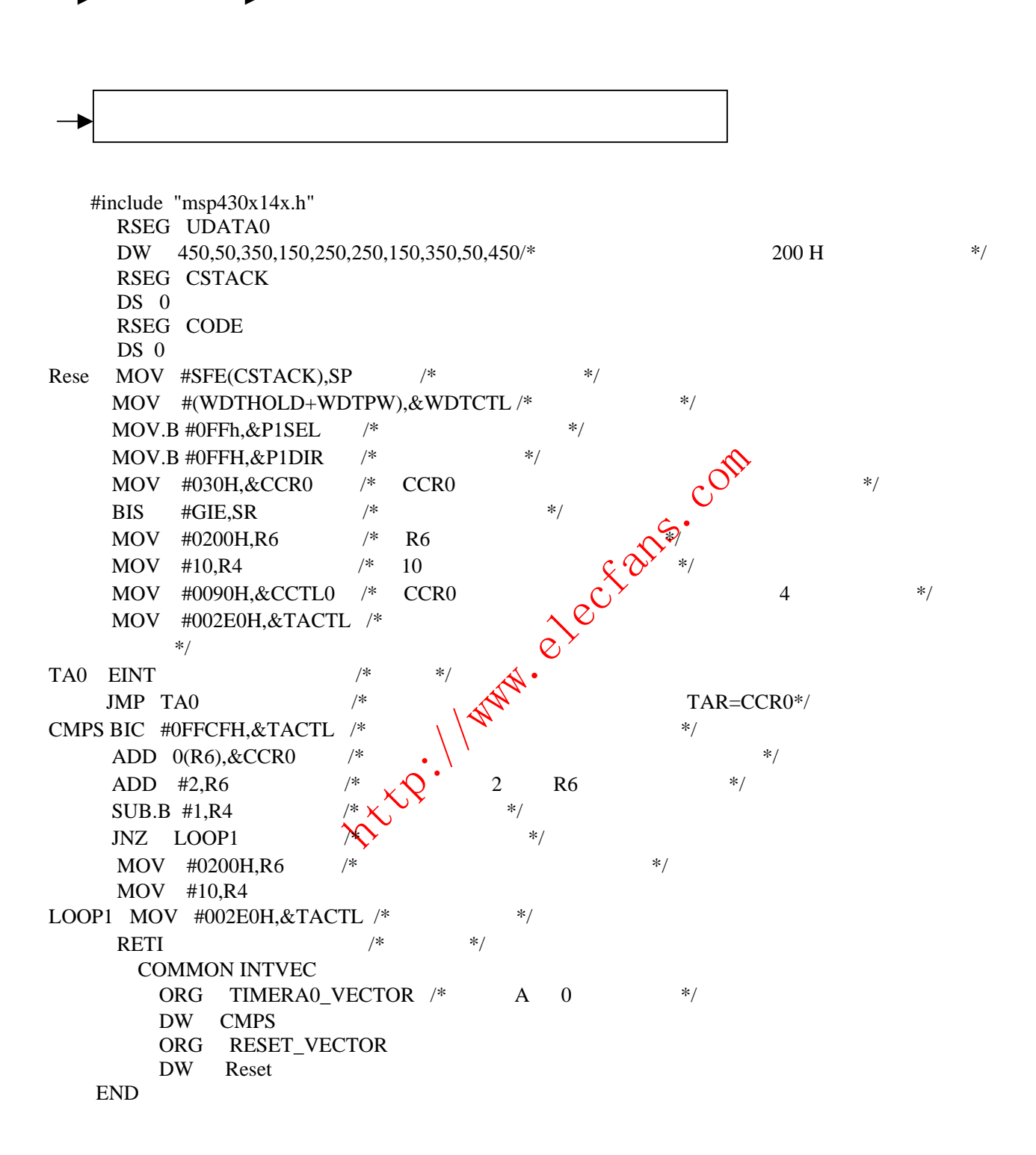

 $1$ 

 $LOOP1$ 

CMPS ... ...

<span id="page-12-0"></span>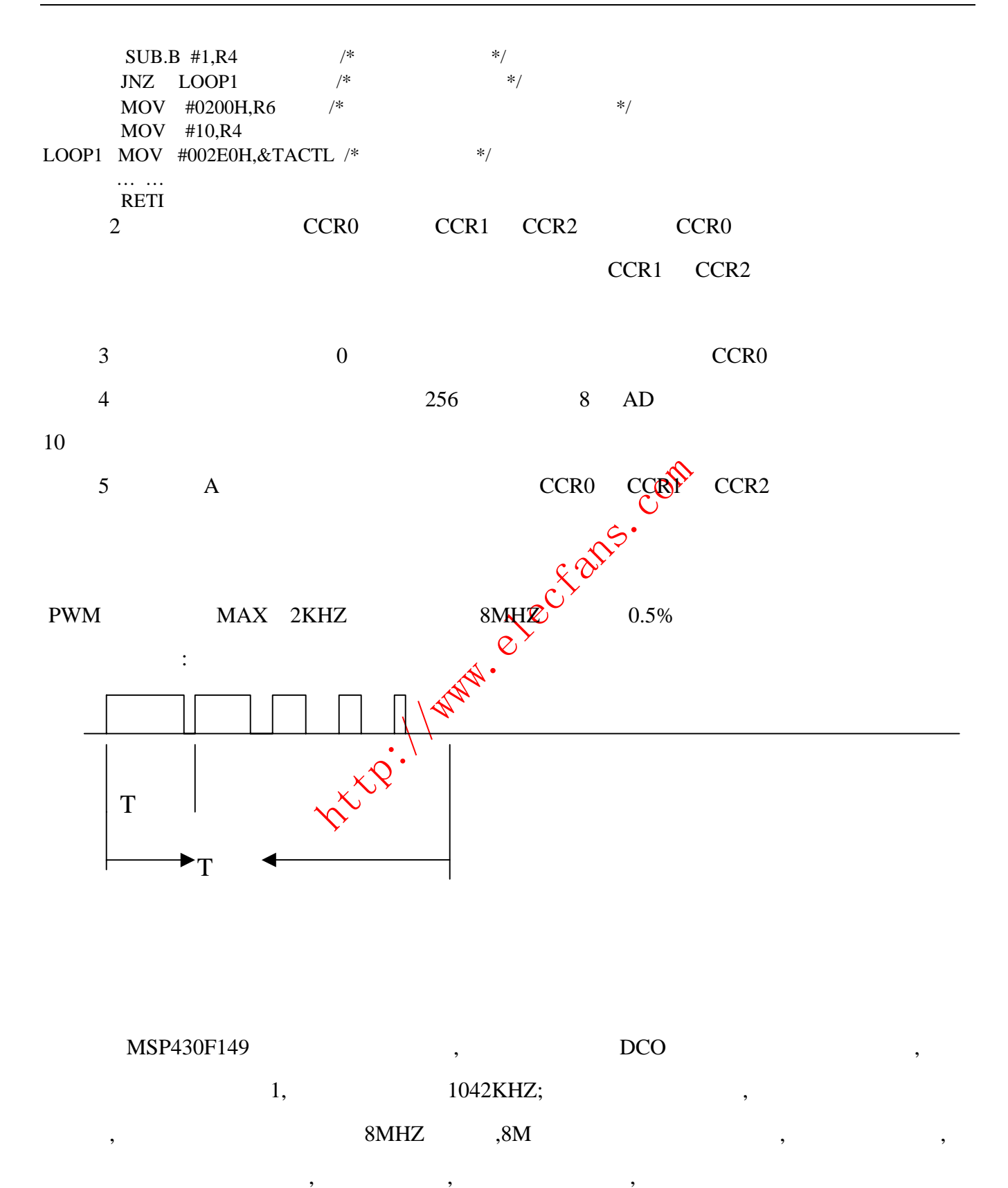

应的控制位就可以产生需要的时钟,还可以从相应的端口测的时钟频率,我们做了一个实验,是控制

<span id="page-13-0"></span> $,$  149  $,$  149  $,$   $,$ 

 $\qquad \qquad ,\qquad \qquad ,\qquad \qquad .$ 

停止为止.

MAIN MOV #SFE(CSTACK), SP  $/*$  \*/ MOV #(WDTHOLD+WDTPW),&WDTCTL/\* \*/  $BIS.B$  #010H, & P5DIR  $/*$ BIS.B #010H, & P5SEL  $\frac{*}{}$ BIS.B #000H,&BCSCTL2  $\frac{1}{2}$  1 .DCO MCLK  $\frac{1}{2}$  / …….  $\frac{1}{100}$  /\* 48 \*/  $1000KHZ,$  1:1, BCSCTL2 ,  $\qquad \qquad$ 开发板中,要利用这个频率升压,这在后面将会用到.

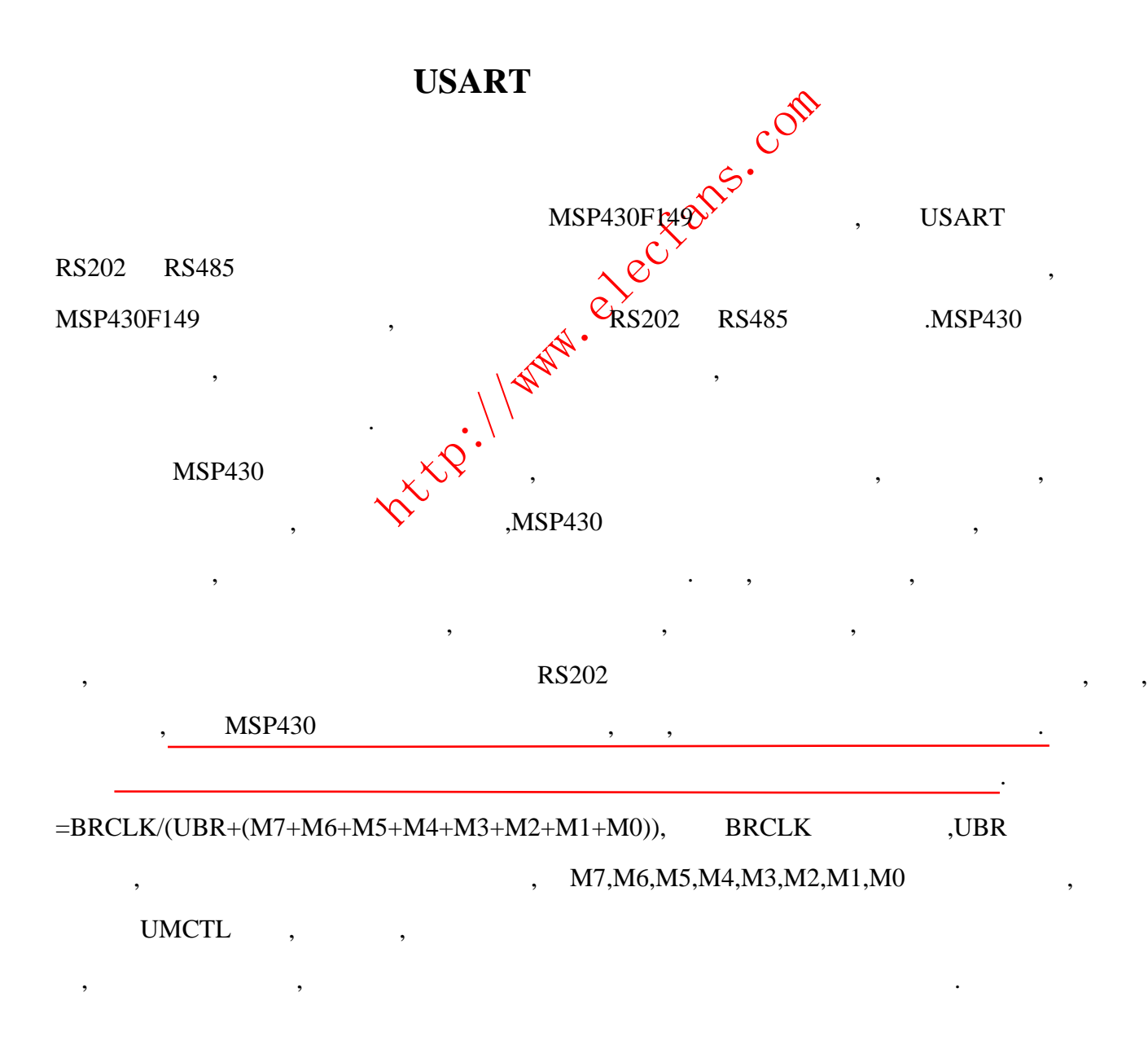

<span id="page-14-0"></span>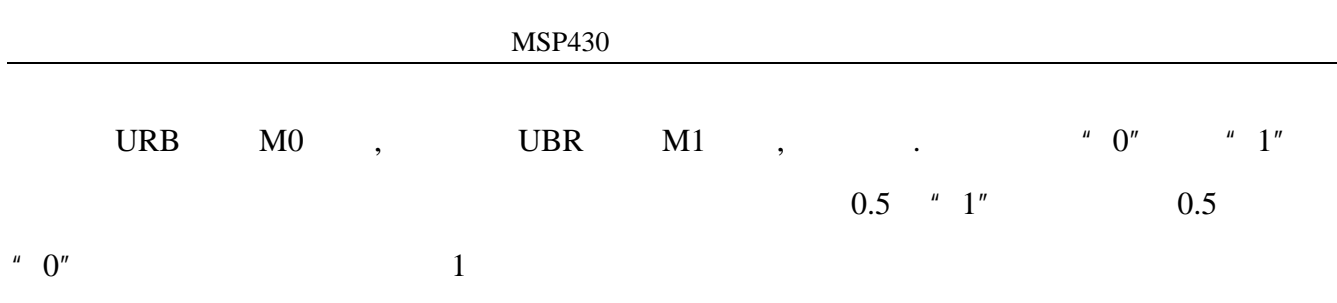

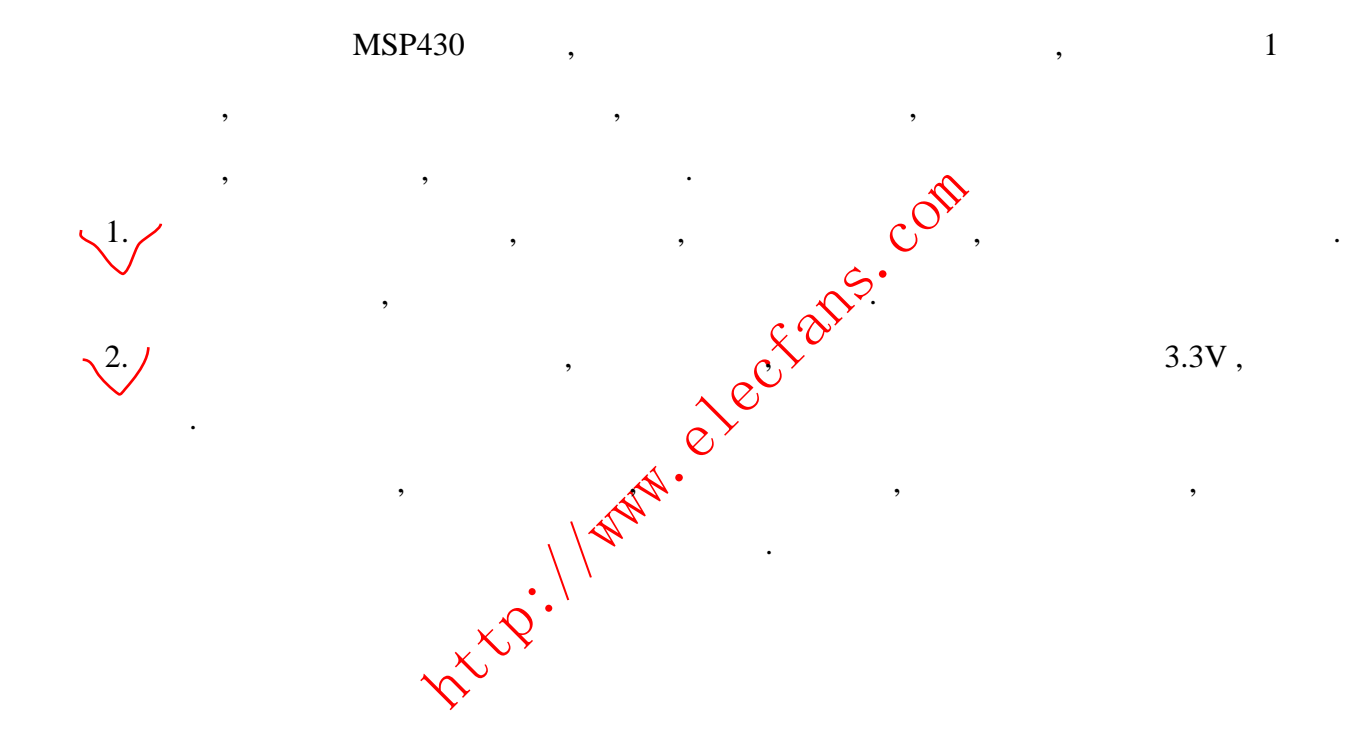

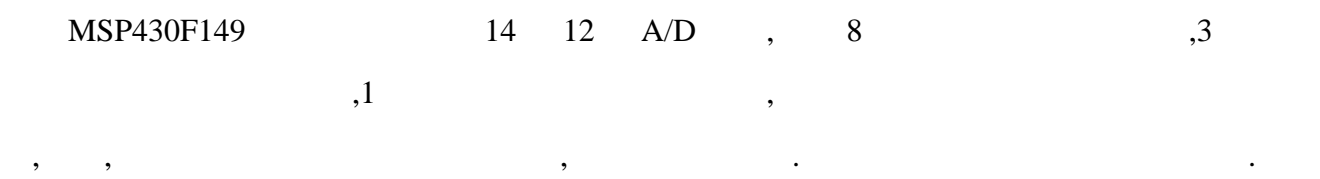

<span id="page-15-0"></span>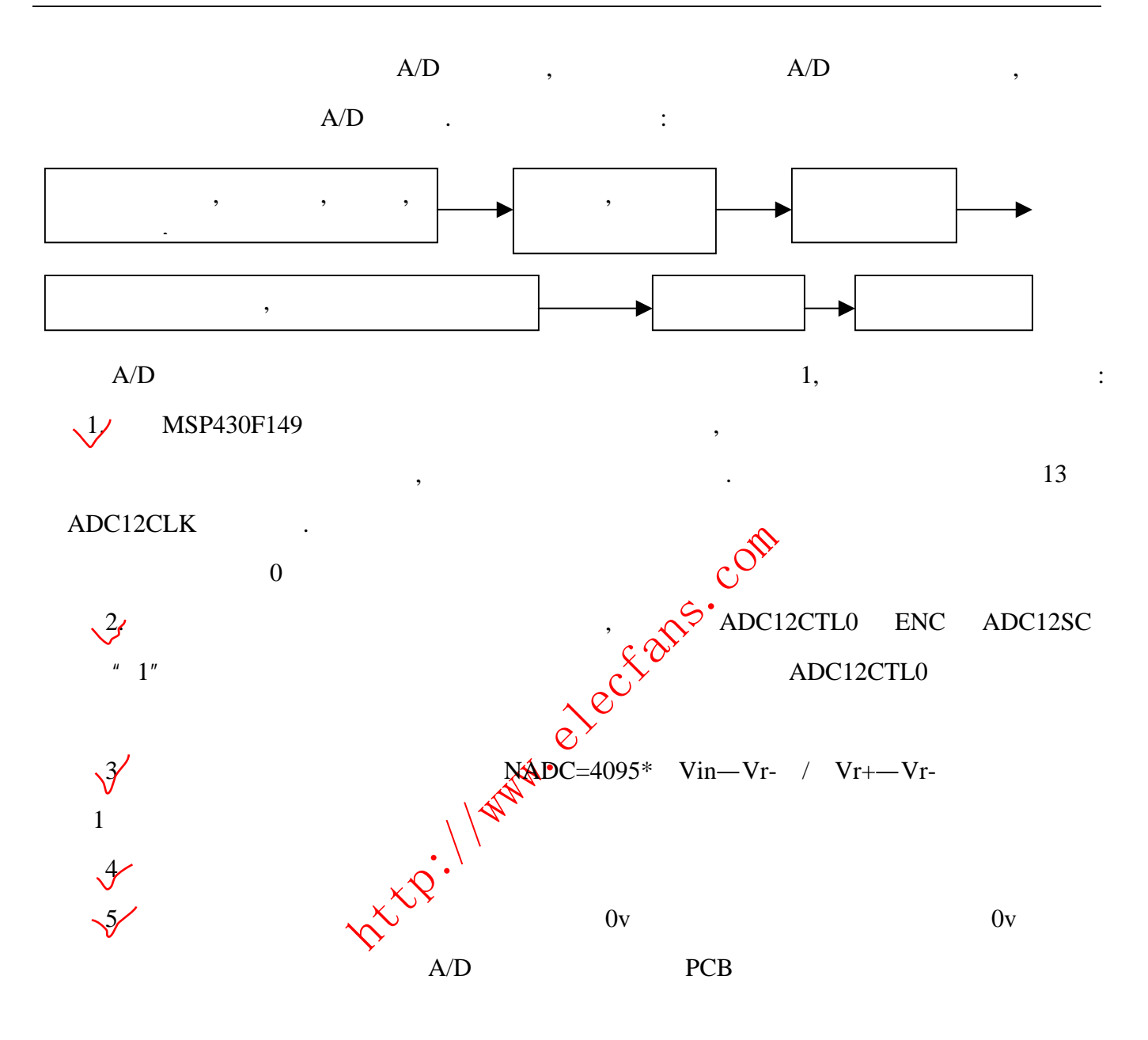

 $MSP430F149$ 

 $F149$ 

<span id="page-16-0"></span>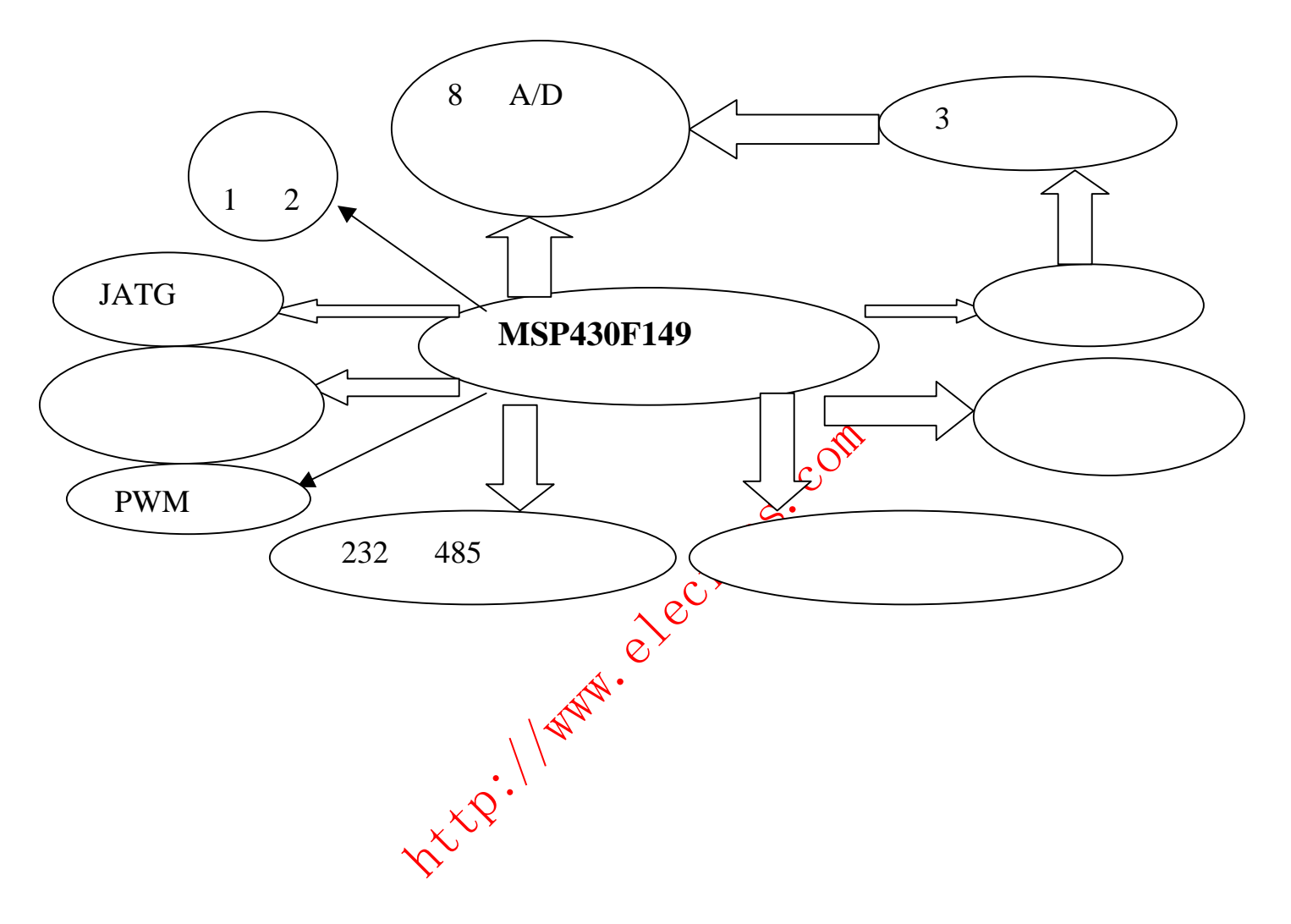

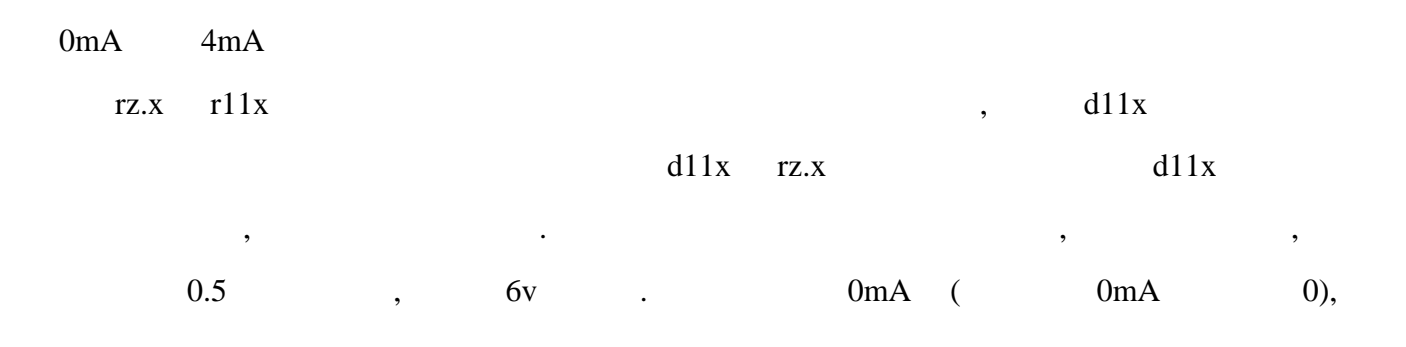

<span id="page-17-0"></span>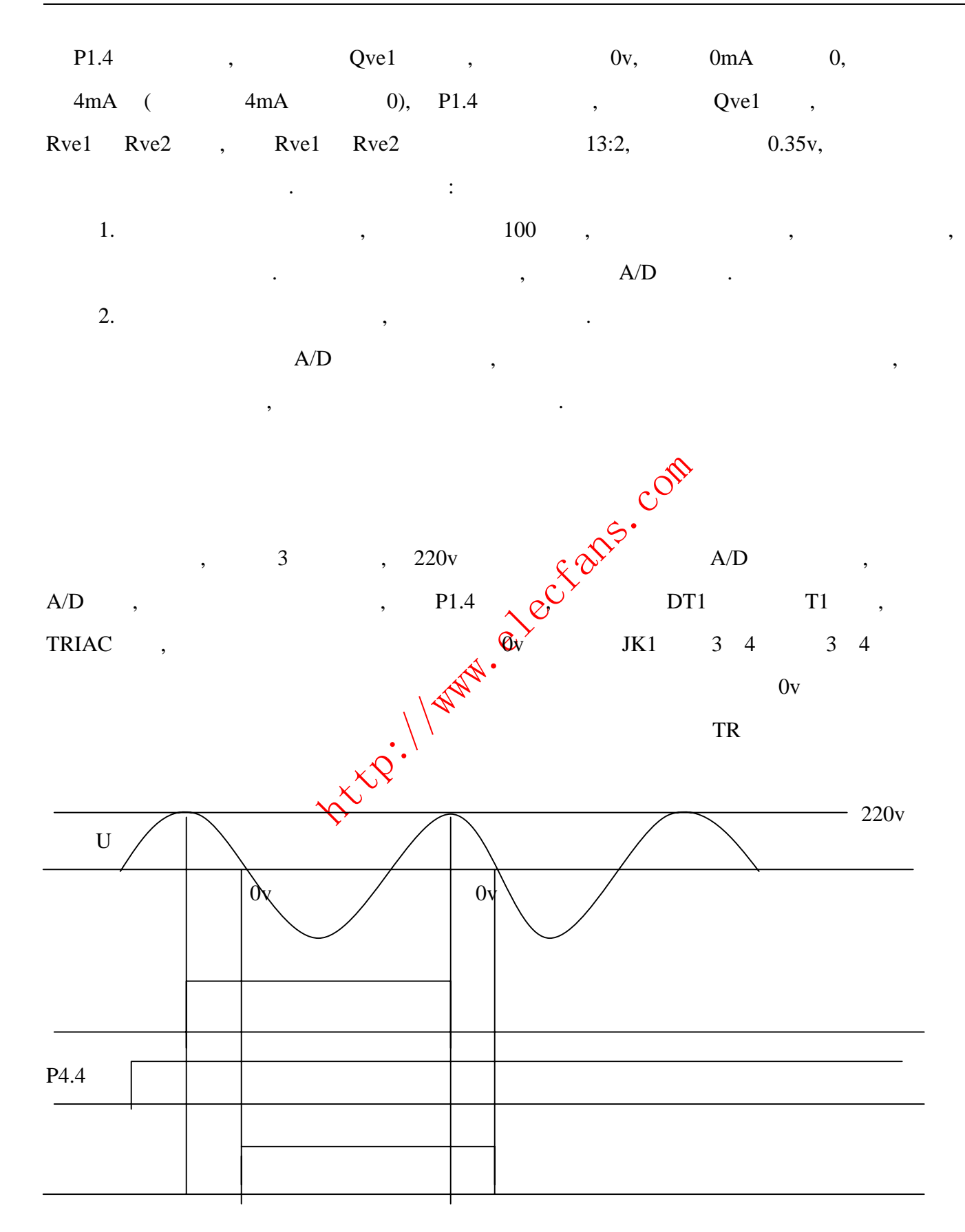

达到了尽可能的小.

<span id="page-18-0"></span>结果可以看到,经可控硅后,电压的开启可关闭不会发生在高压部分,这对环境和人体的辐射

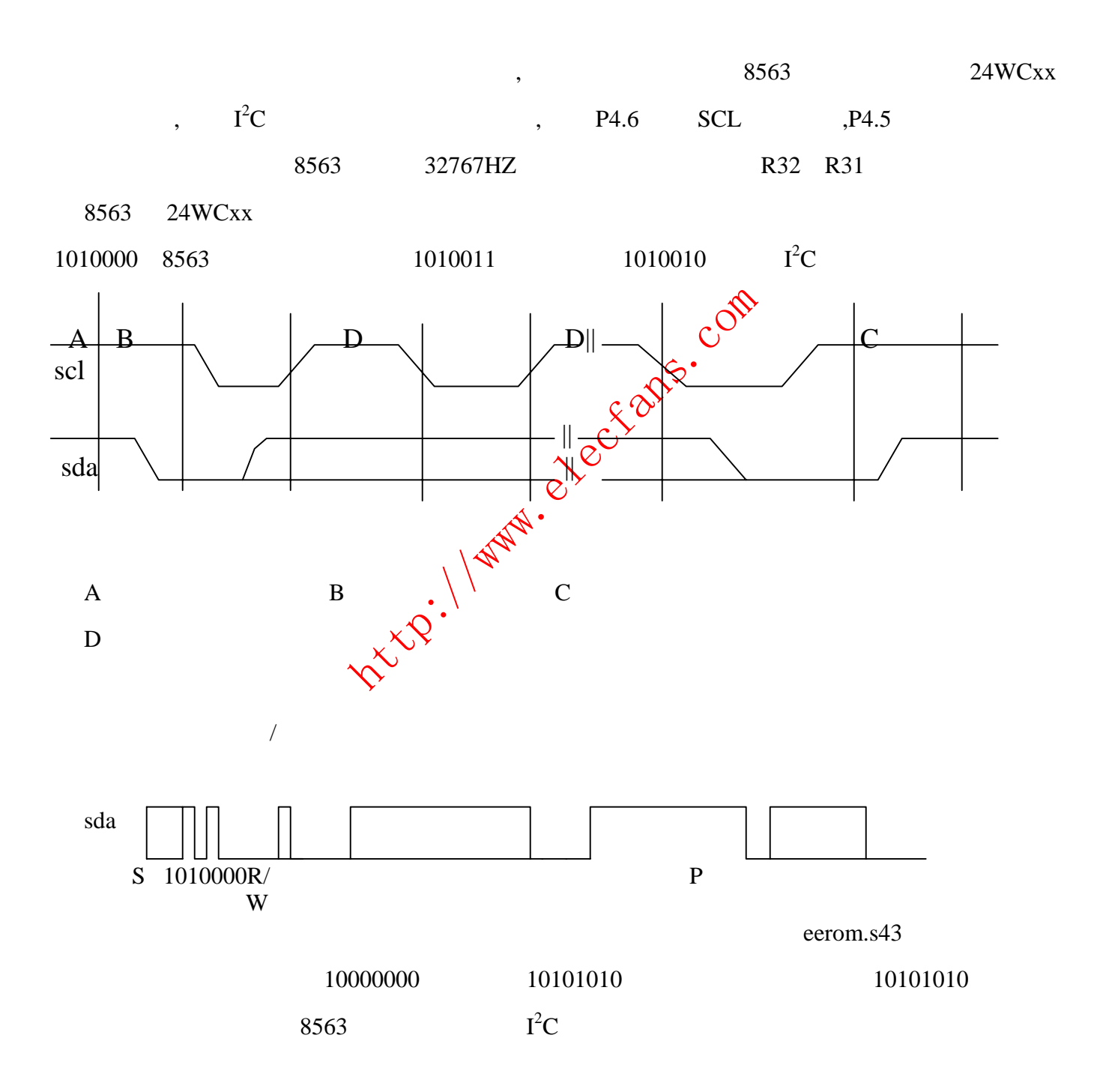

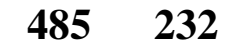

<span id="page-19-0"></span>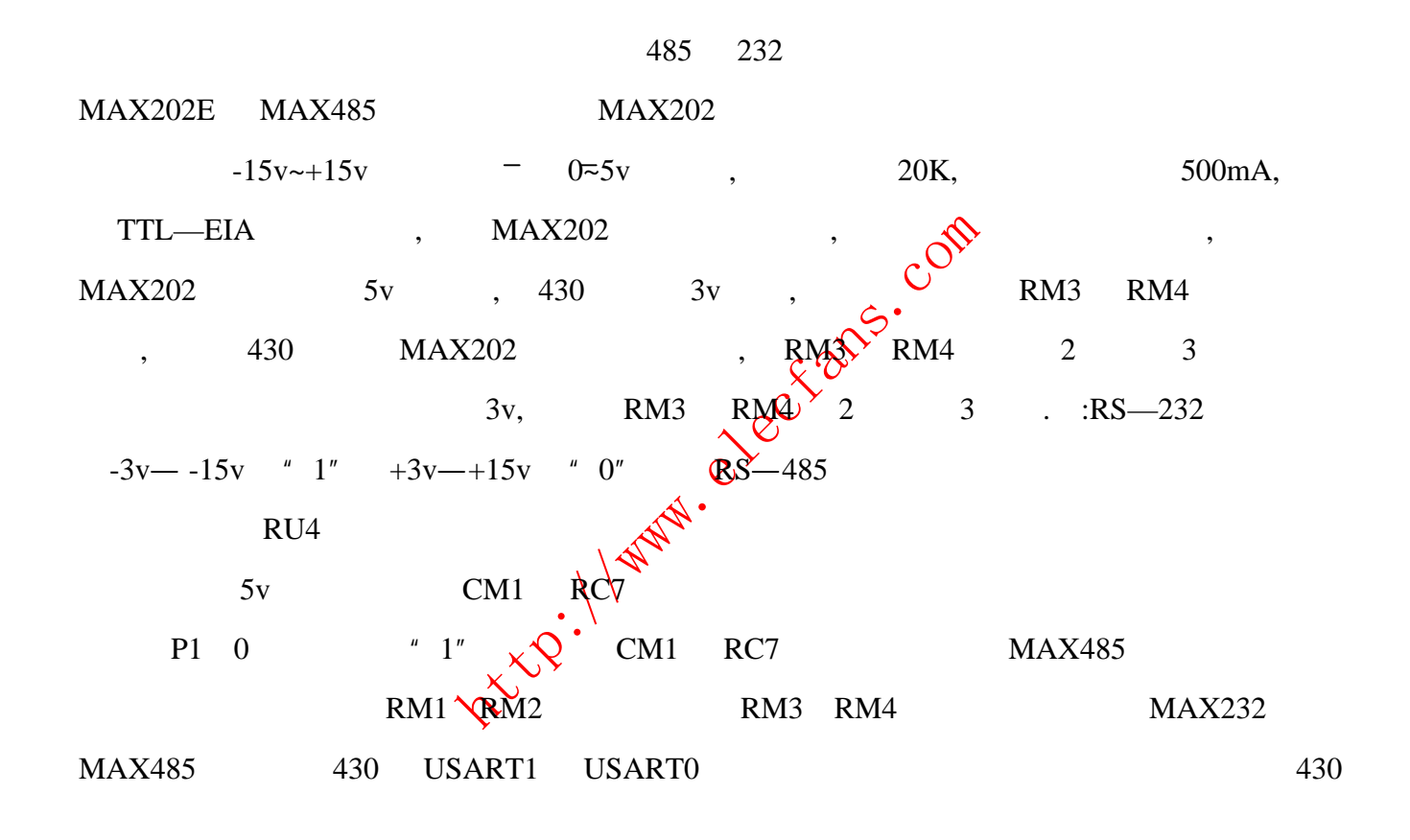

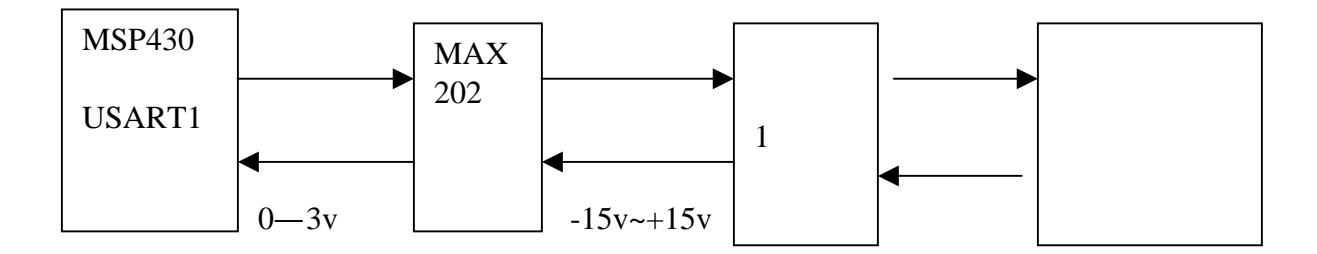

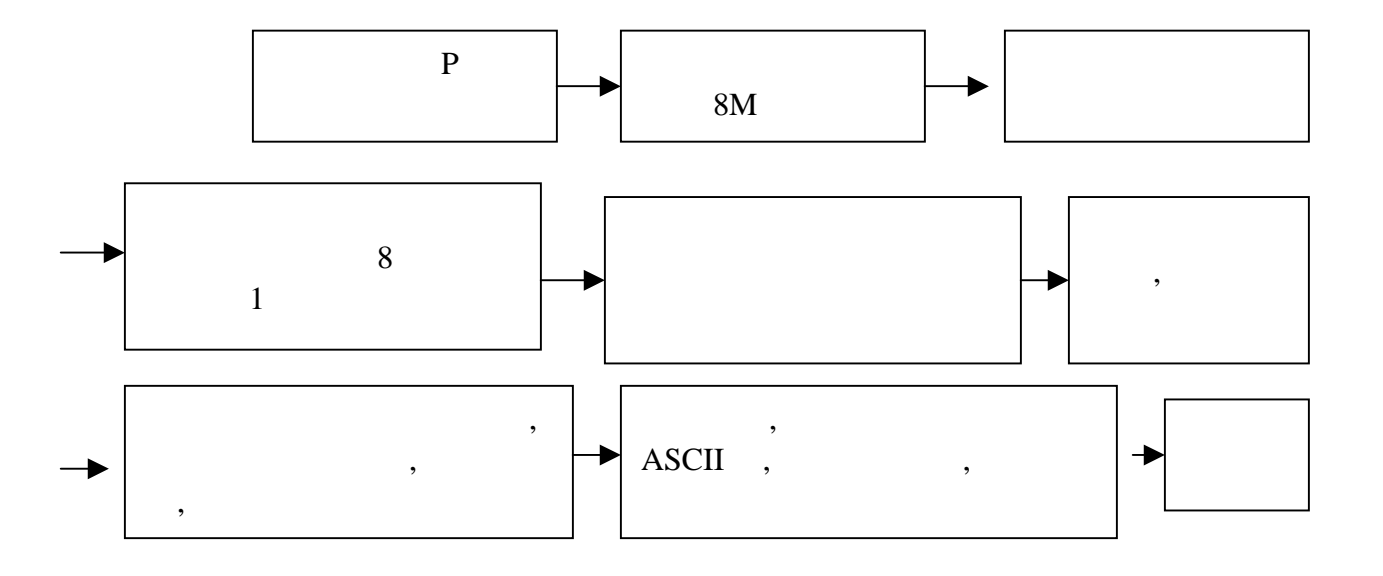

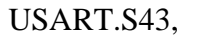

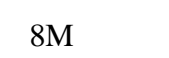

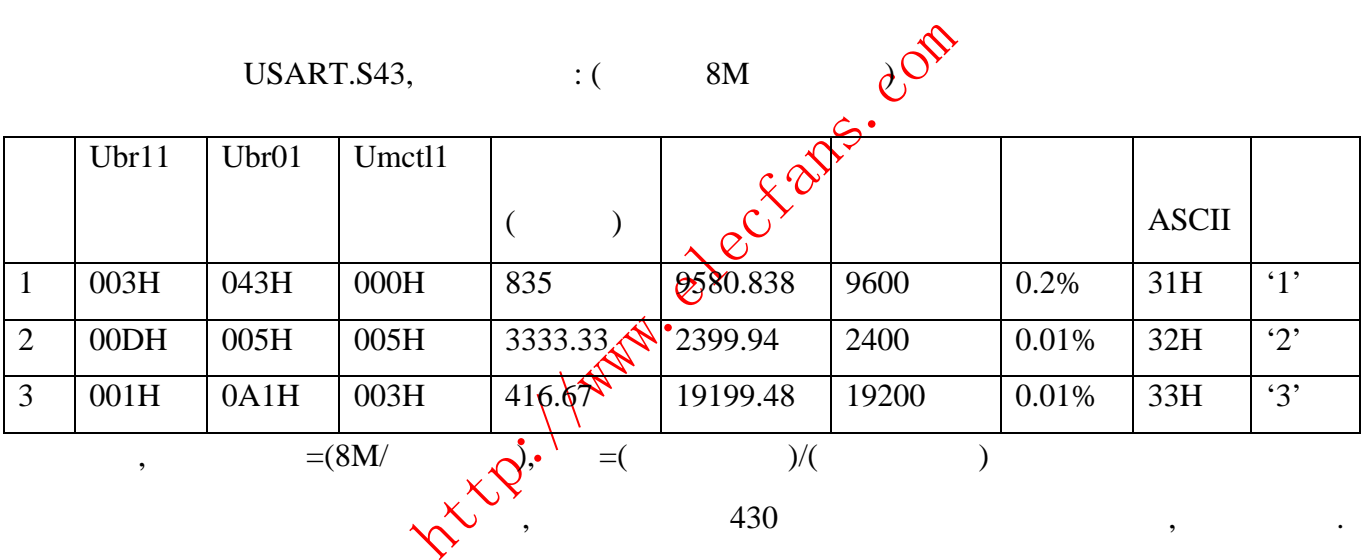

接收流图和发送流图差不多,只是将接收控制字改动即可,在此不在重复,接收程序见附

1.  $\hspace{1.6cm}$ ,  $\hspace{1.6cm}$ ,  $\hspace{1.6cm}$ ,  $\hspace{1.6cm}$ 

 $\therefore$ 

 $2.$   $\frac{u}{v}$   $\frac{u}{v}$ .

 $\begin{array}{cccccccccccccc} \text{FFH} & , & , & , & , & , & 31\text{H} & , & 1 \end{array}$ 

## $USAR.S43,$  :

1.  $\blacksquare$  $2.$ 

<span id="page-21-0"></span>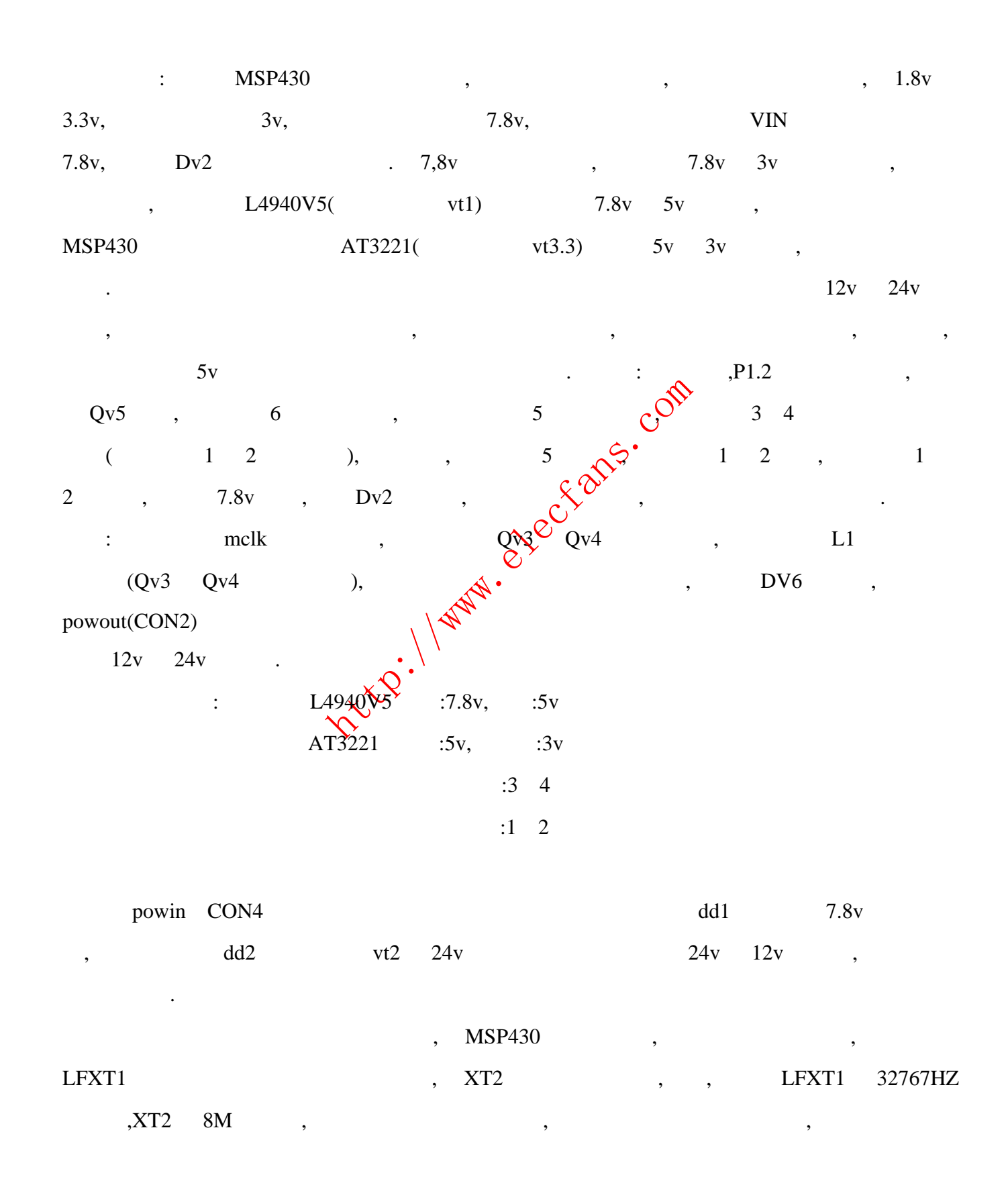

63# 710061 22

<span id="page-22-0"></span>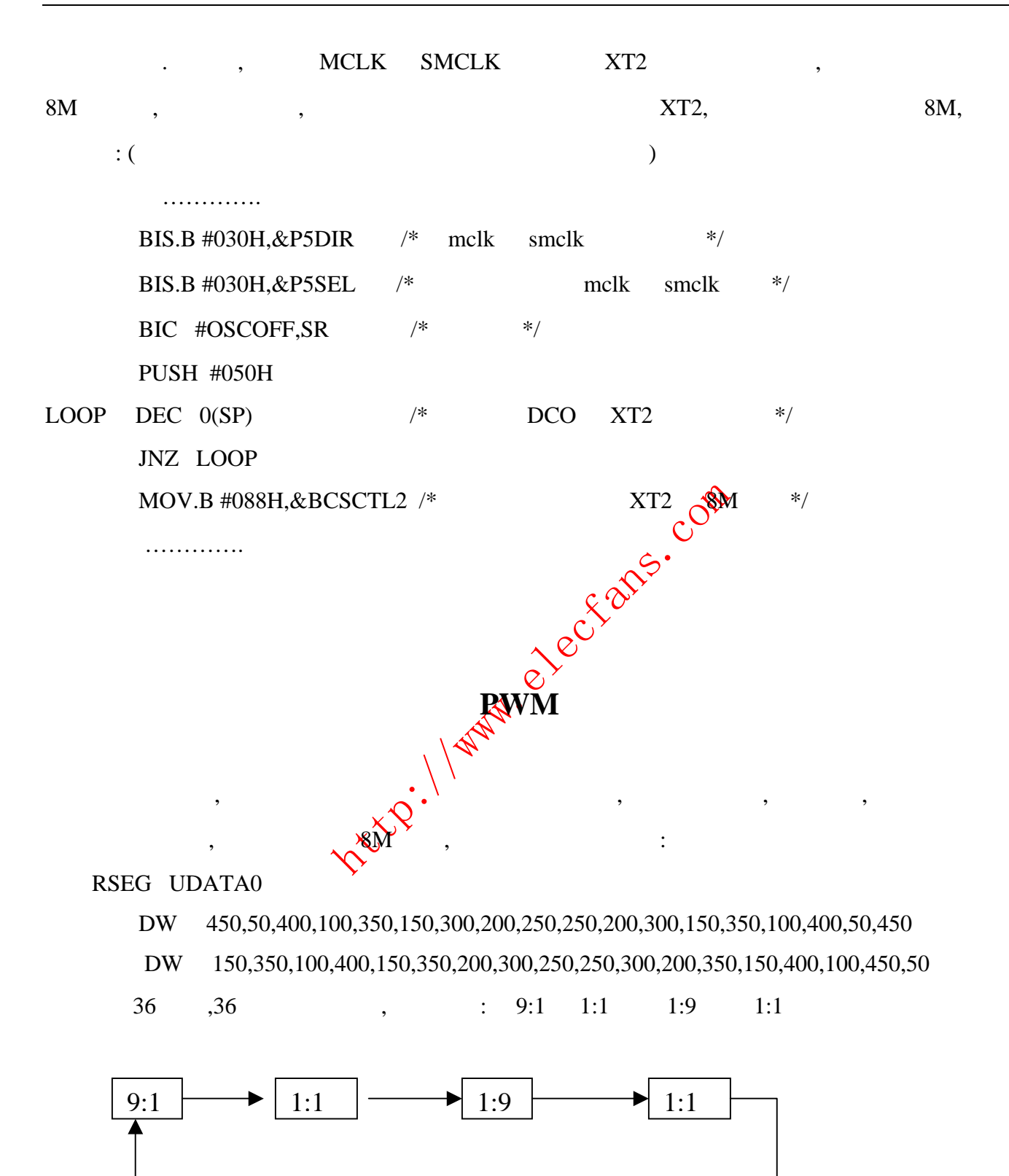

测试后滤波电路中电阻和电容及输出为:

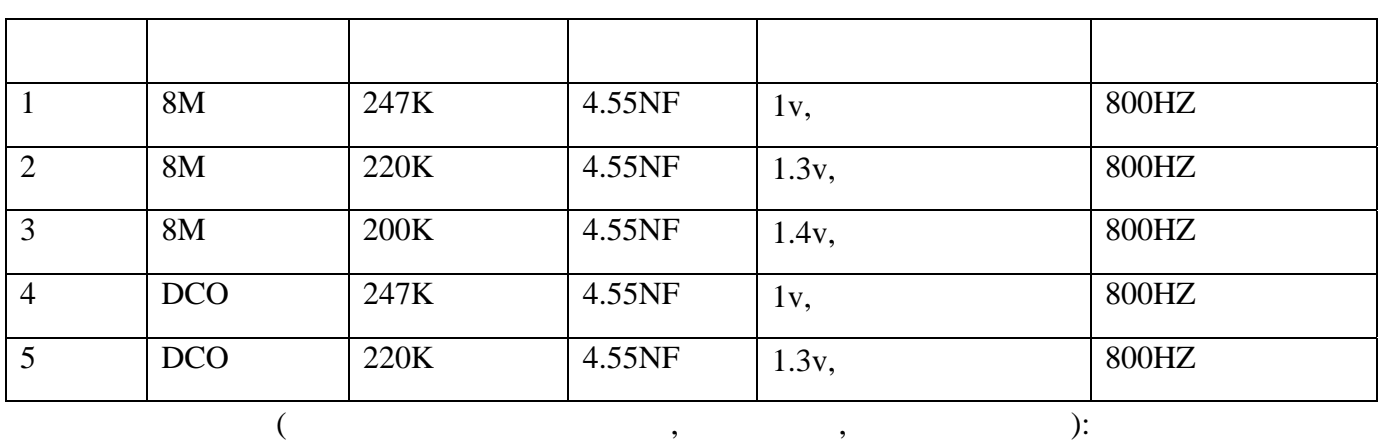

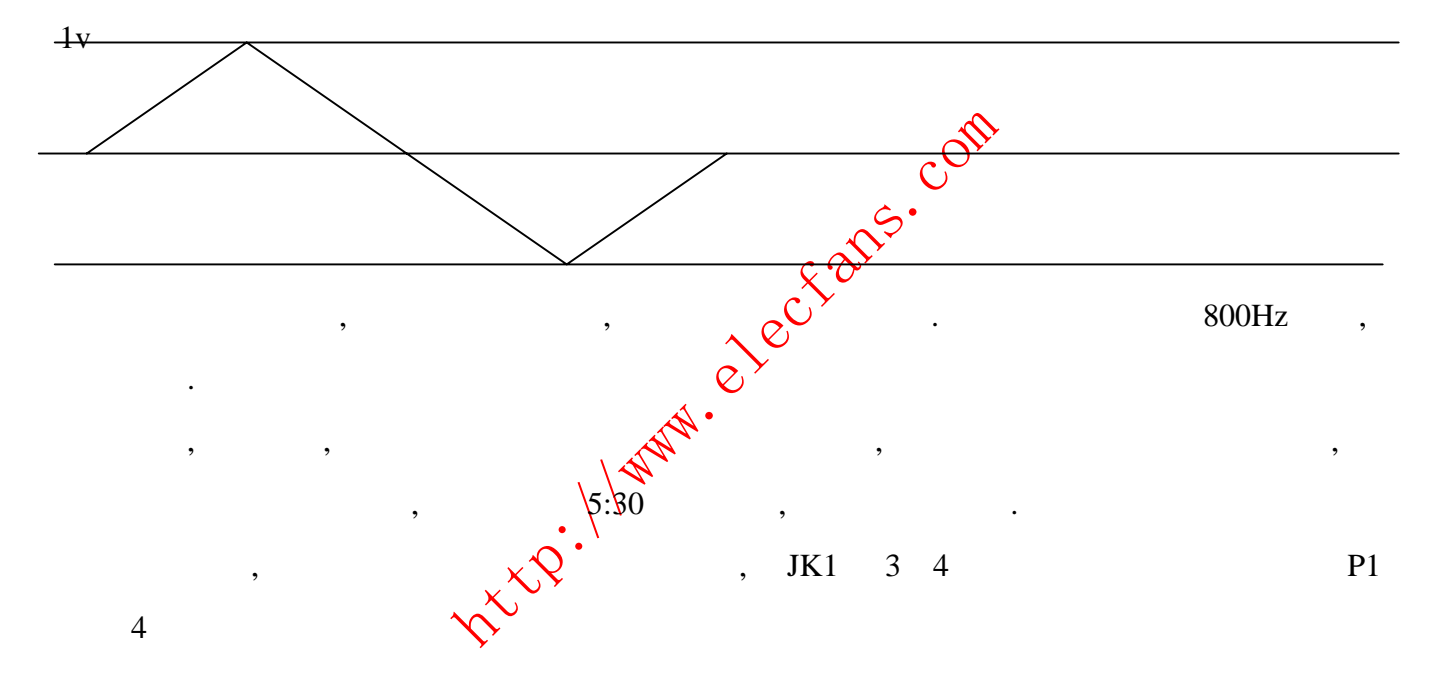

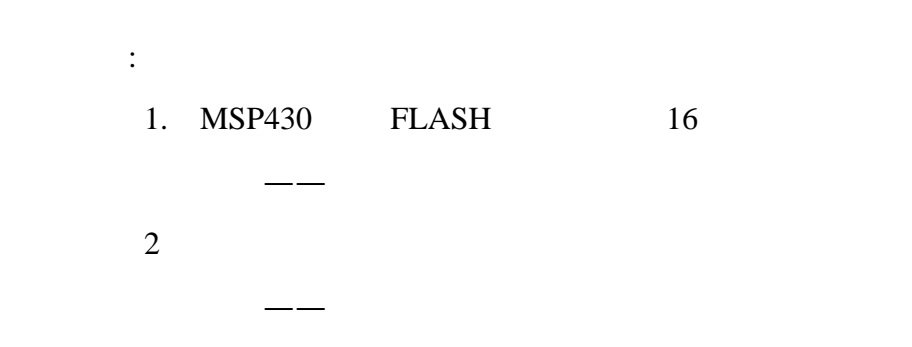

63# 710061 24

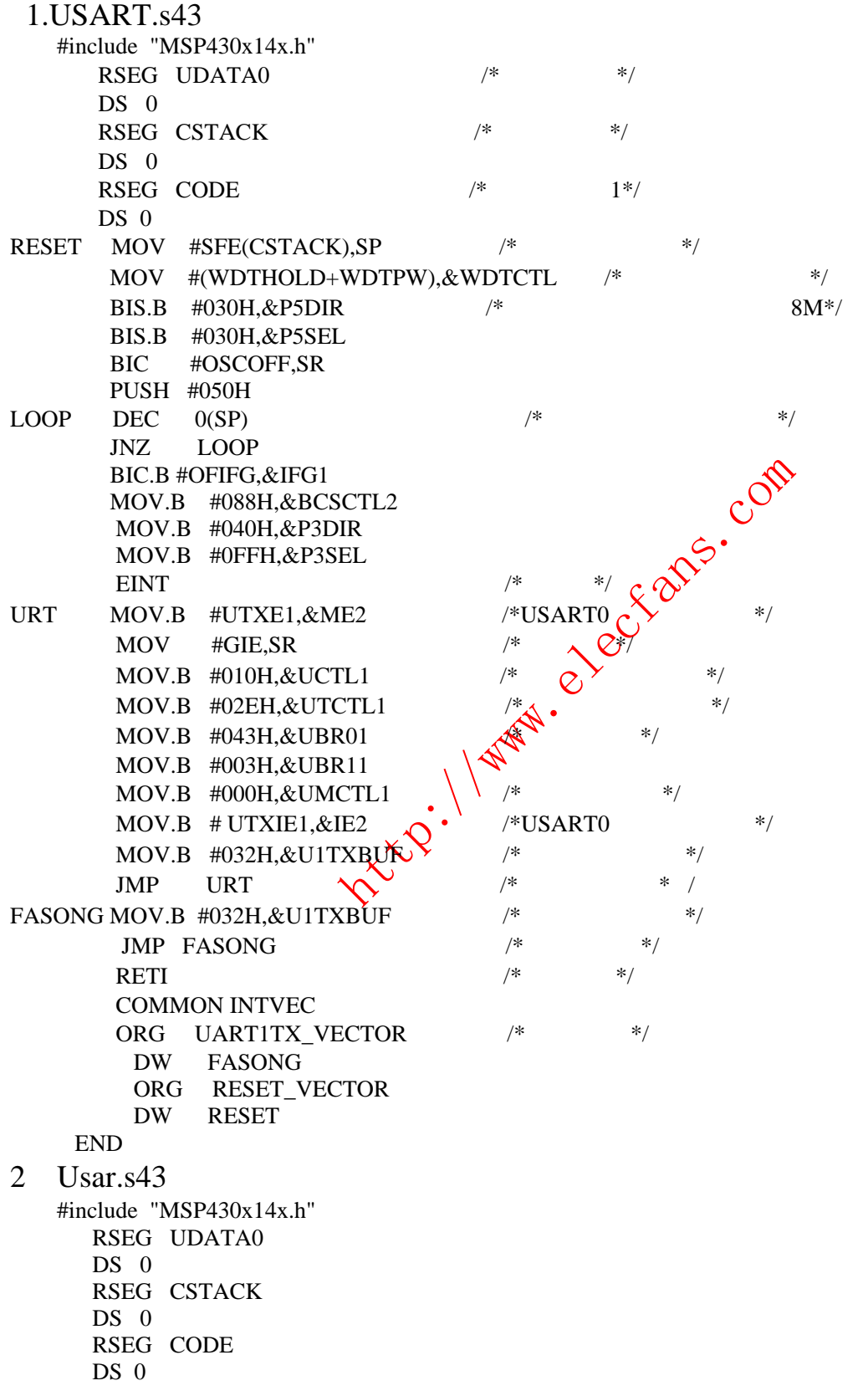

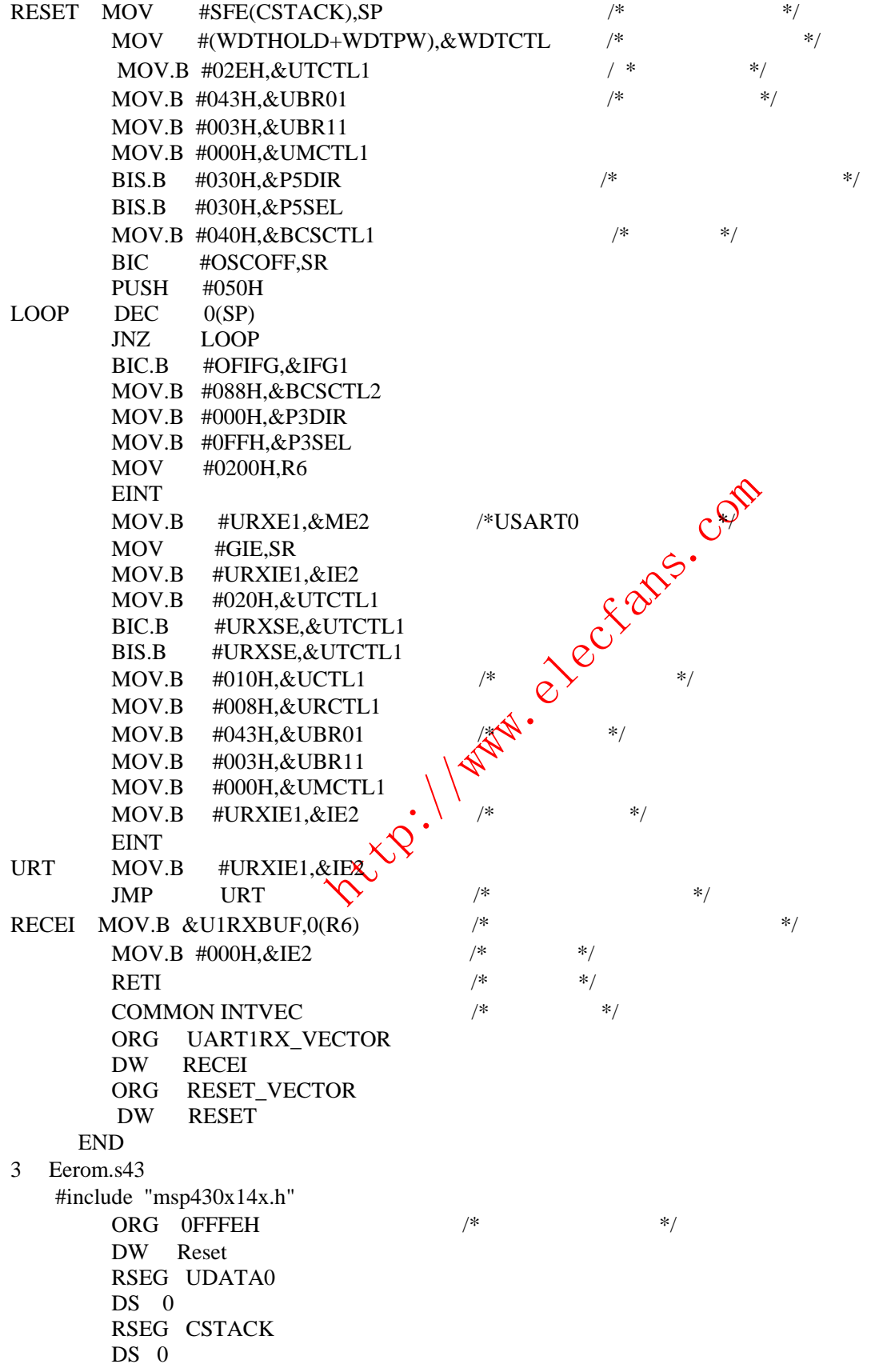

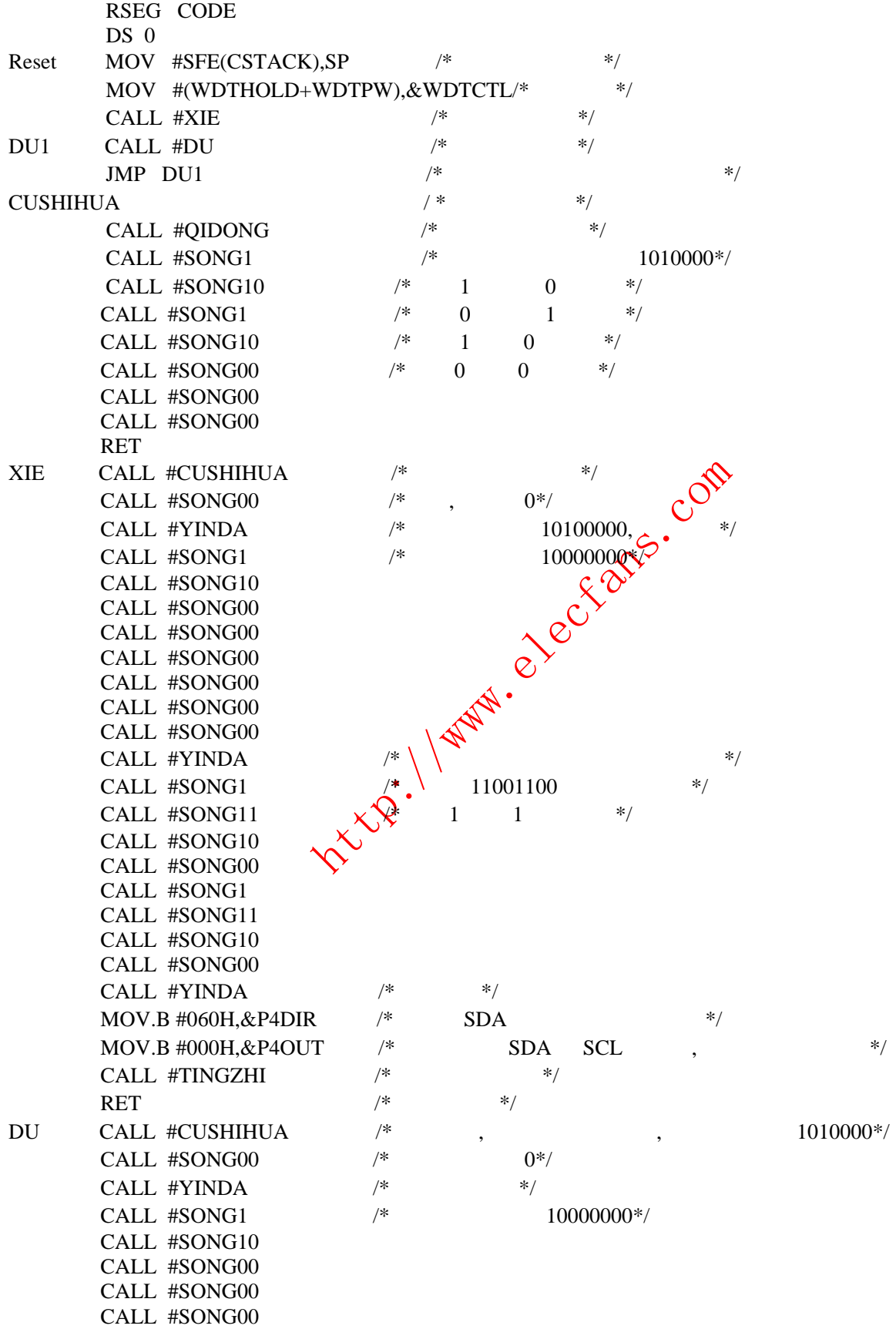

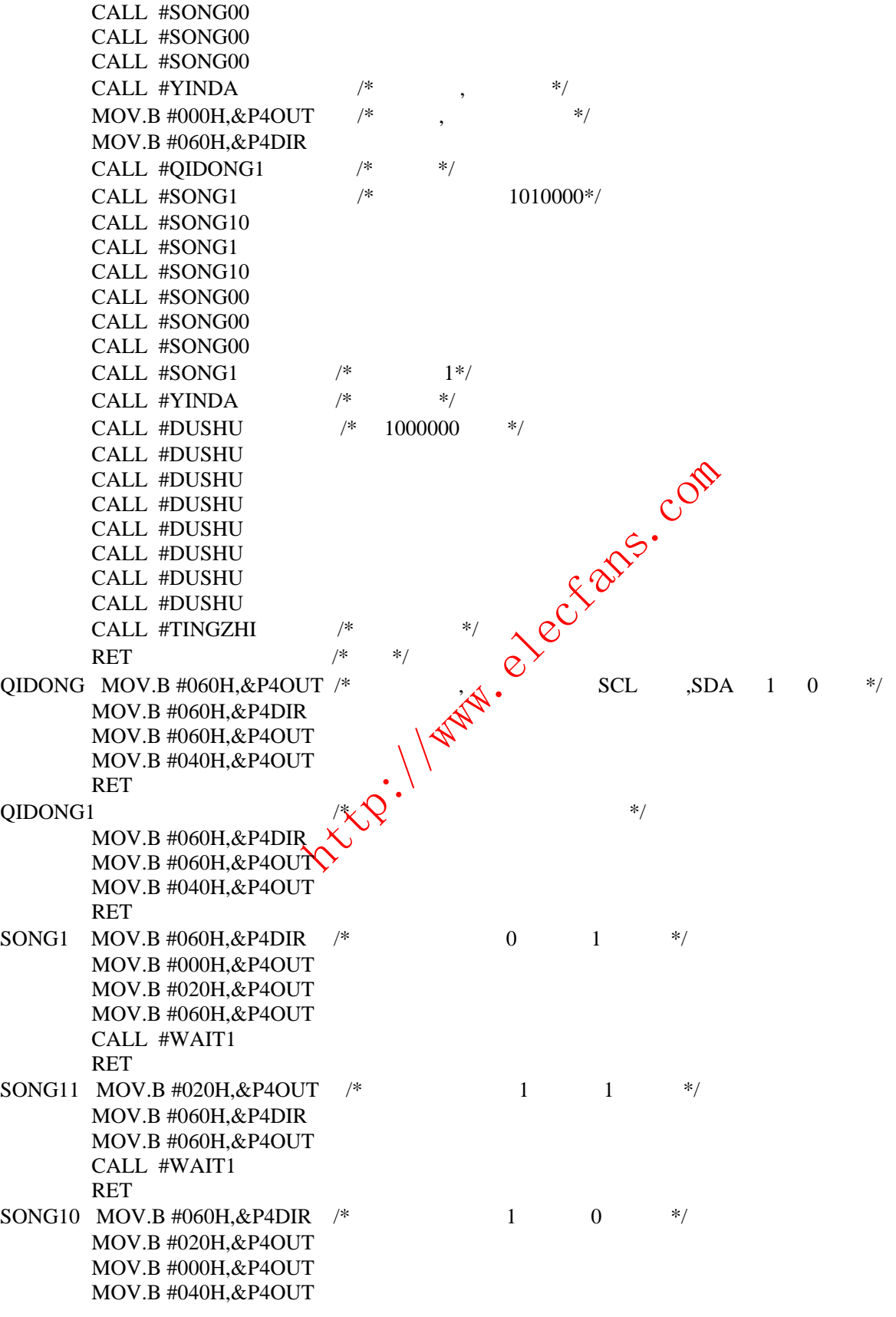

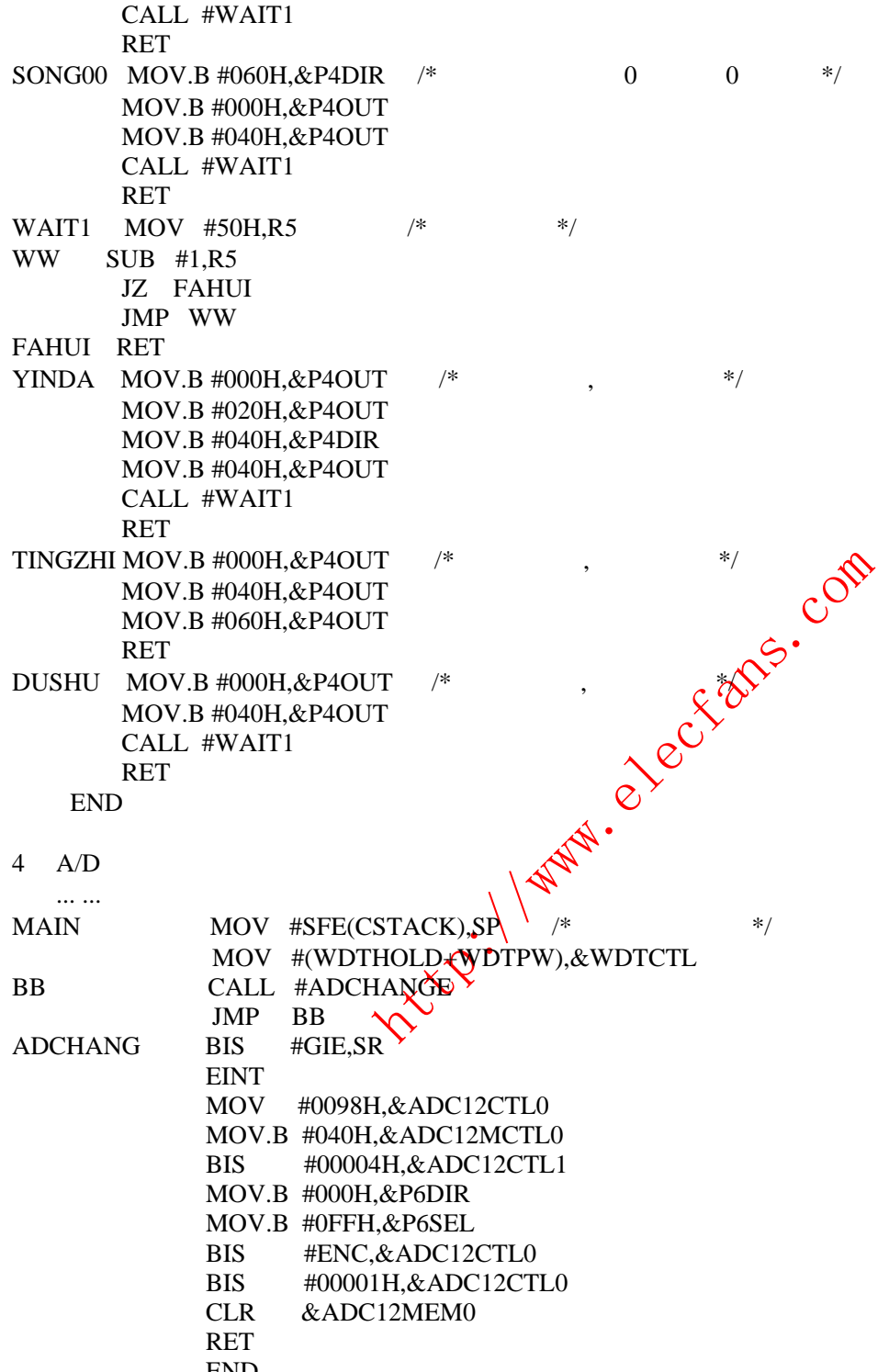

END

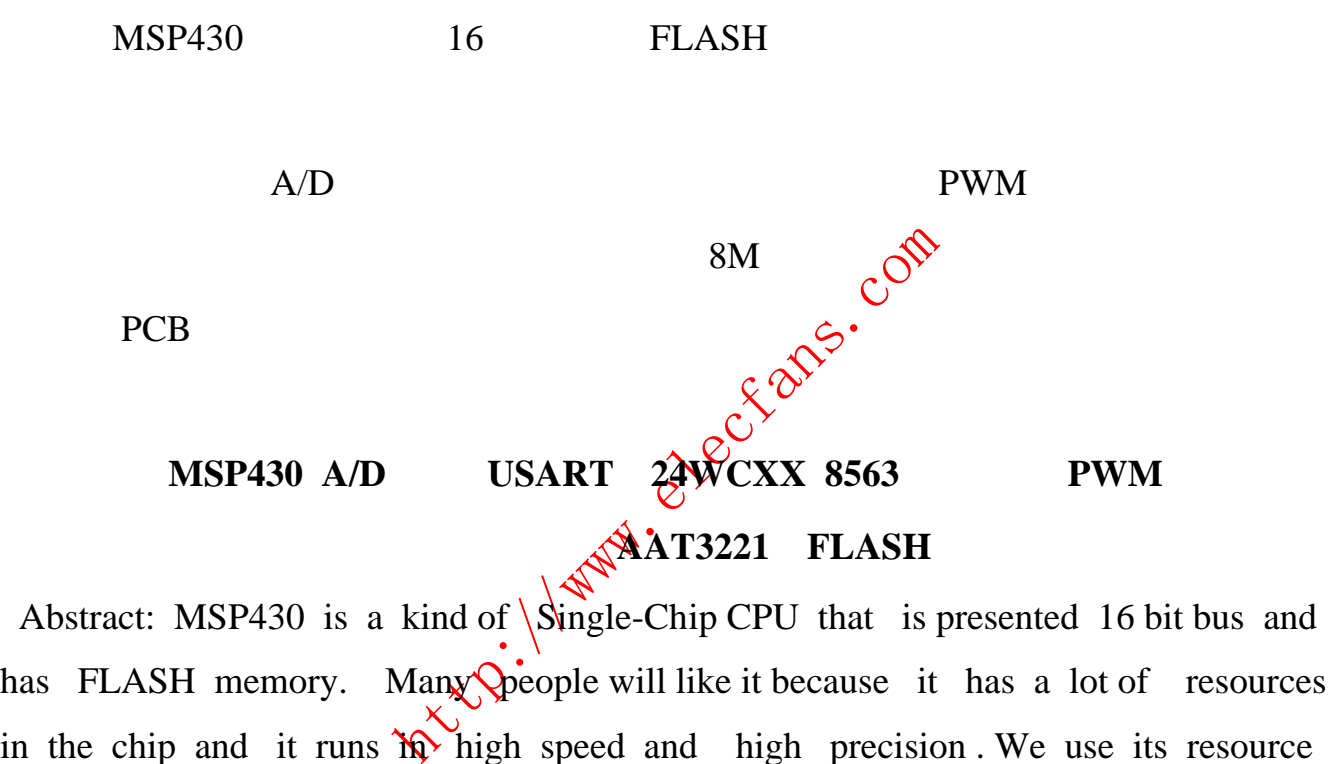

Abstract: MSP430 is a kind of  $\langle$ Single-Chip CPU that is presented 16 bit bus and has FLASH memory. Many people will like it because it has a lot of resources in the chip and it runs  $\overrightarrow{h}$  high speed and high precision. We use its resource and realize A/D switch correspondence between compute and Single-Chip CPU external memory to come into being PWM wave comparison and measure to enumerate and capture to come into being 8 M pulses the multiplication of hardware and so on . We can use the PCB in the control of industry to realize low power and low radiation and low pollution . **KEYWORD**:**MSP430 A/D switch USART 24WCXX 8563 Comparison** 

**Enumerate Pwm Multiplication of Hardware Manager of Power** 

**Enumerate and Capture AAT3221 FLASH** 

**Hitle: 1 Americans.com**